**Supplement: Estimating latent baseline-by-treatment interactions in statistical mediation analysis**

- **1. Covariance expectations**
- **2. Additional Tables**
- **3. Additional Figure**
- **4. Preliminary psychometric analyses of illustration data**
- **5. R/Mplus Code to conduct analyses**

# 1. Covariance expectations

Consider a two-wave mediation model representing a randomized pretest-posttest design.

*X*~Bernoulli( $p = 0.5$ ), where  $\mu_x = 0.5$ ,  $\sigma_x^2 = 0.25$  $M_1 \sim N(0, 1)$  $Y_1 \sim N(0, 1)$ , and  $Cov(M_1, Y_1) = .575$ 

 $\begin{array}{l} M_2=i_3+aX+s_mM_1+s_{c1}Y_1+h_1XM_1+h_2XY_1+e_3\\ Y_2=i_2+c'X+bM_2+s_yY_1+s_{c2}M_1+h_3XM_1+h_4XY_1+e_2 \end{array}$ 

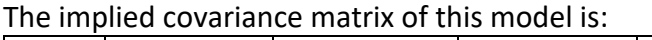

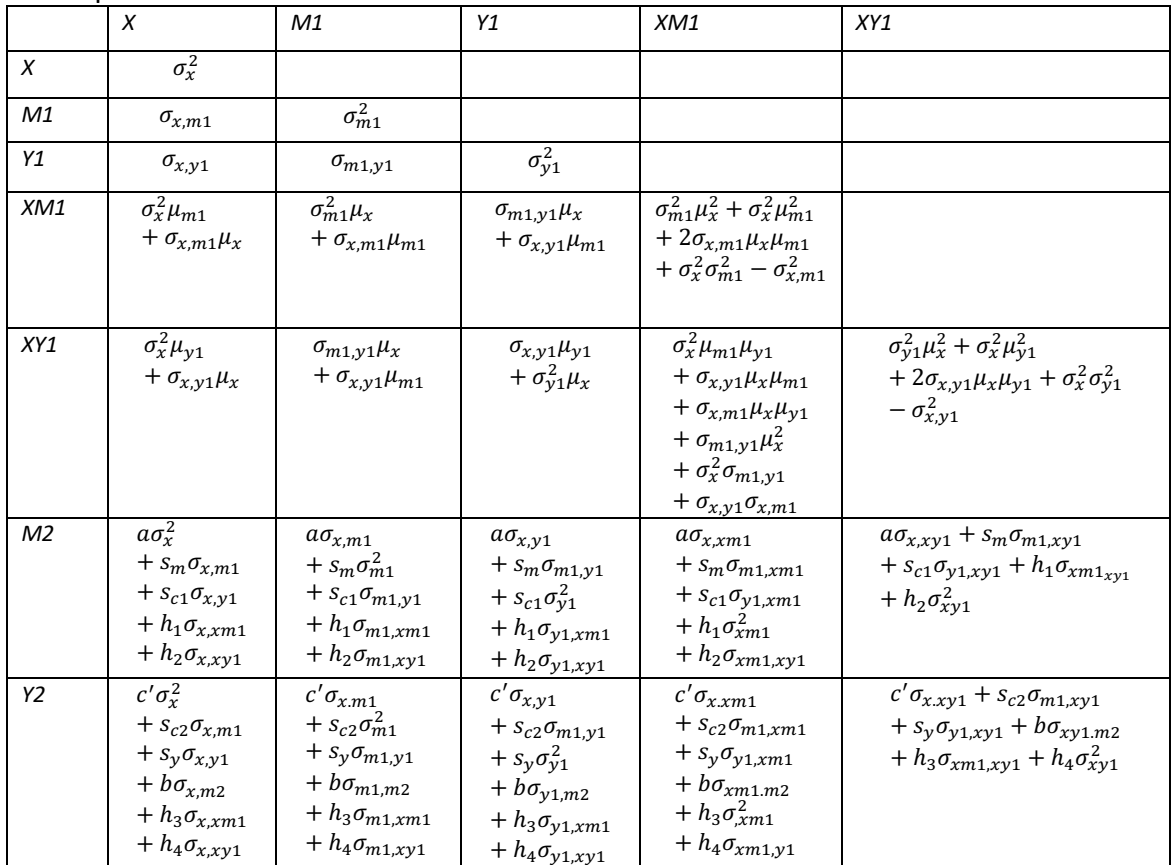

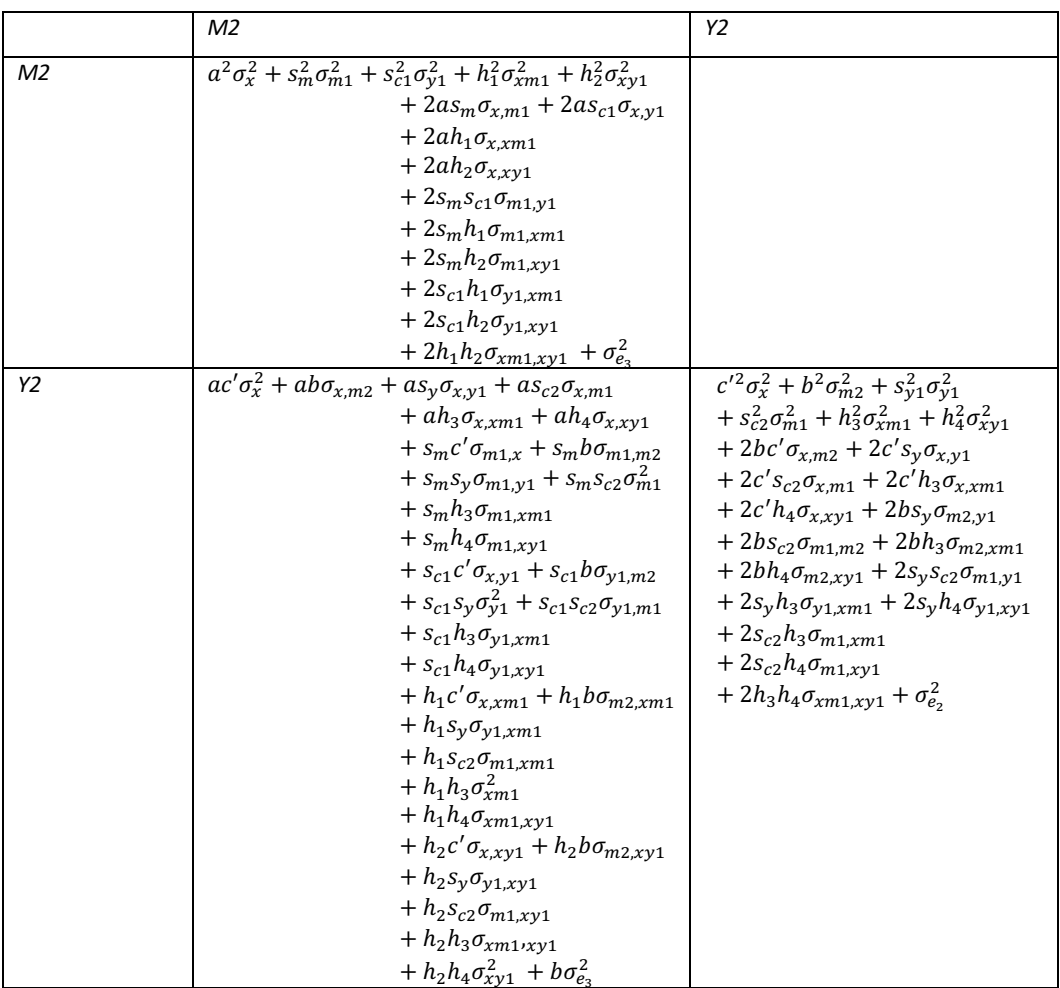

Recall that  $E[XY] = Cov(X,Y) + E[X]^*E[Y]$ . For a situation in which we mean-center X, M1, and Y1 so that  $\mu_x$ ,  $\mu_{m1}$ , and  $\mu_{y1}$  are zero, and X is randomized so that  $Cov(X, m1) = Cov(X, y1) = 0$ , the covariance algebra of the model reduces to:

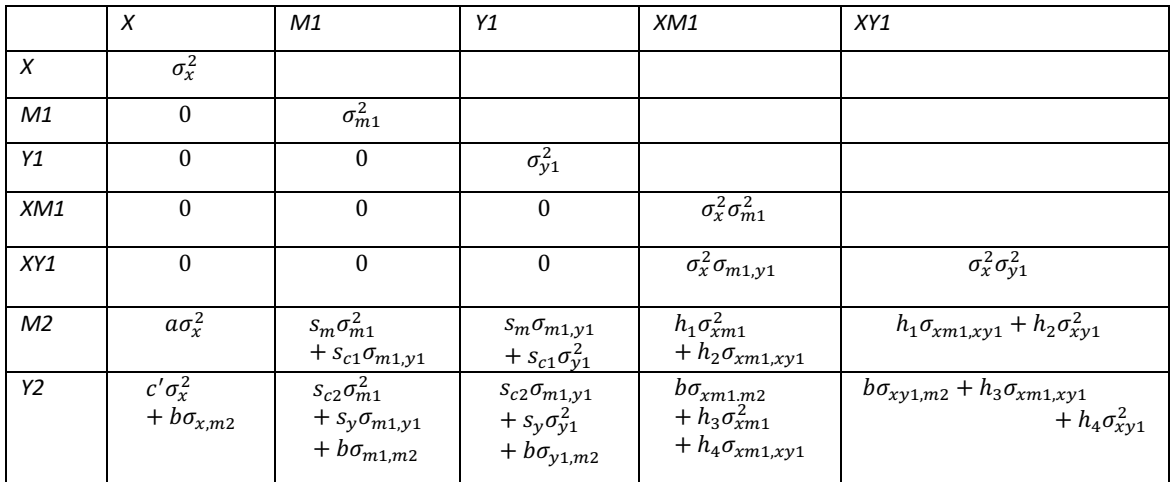

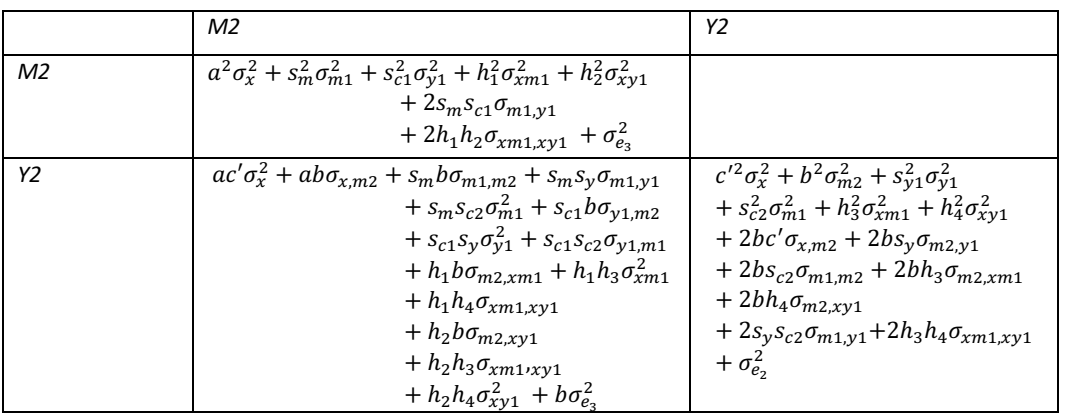

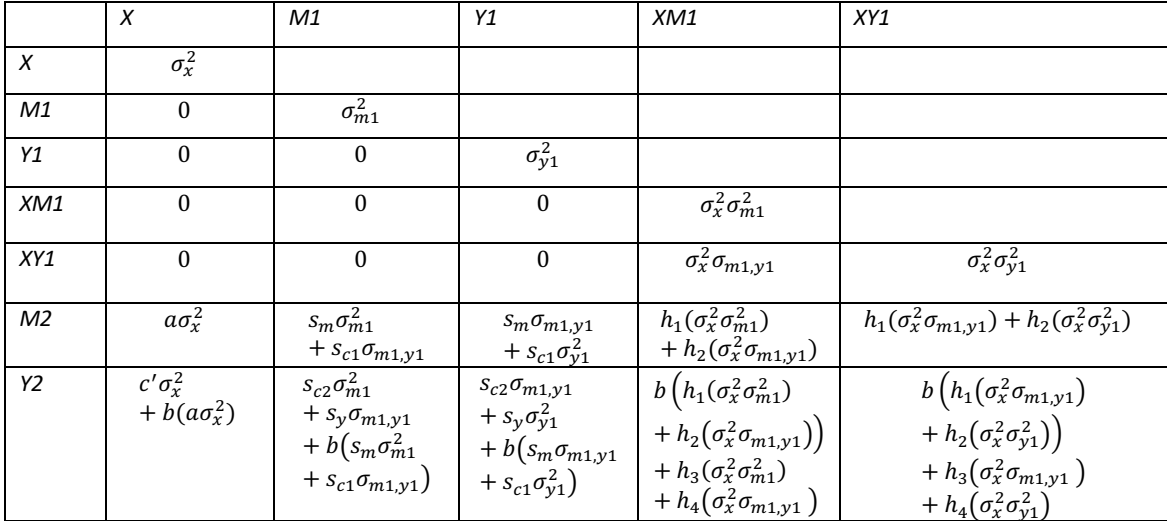

If we substitute everything in terms of exogenous variables, we get:

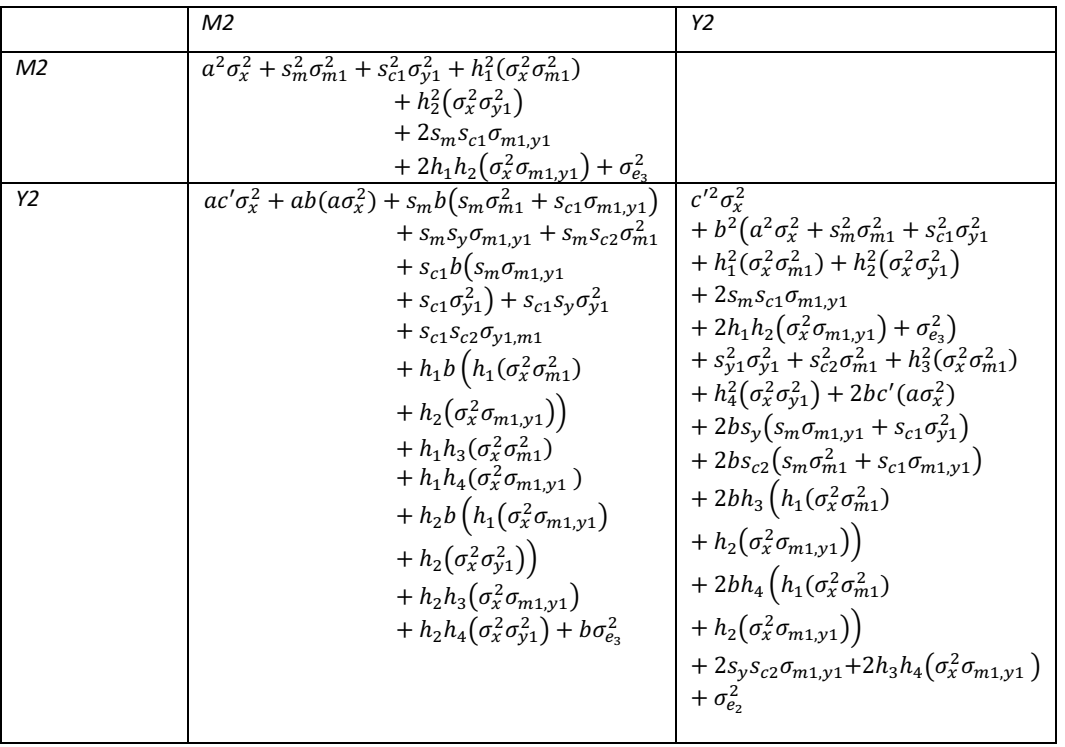

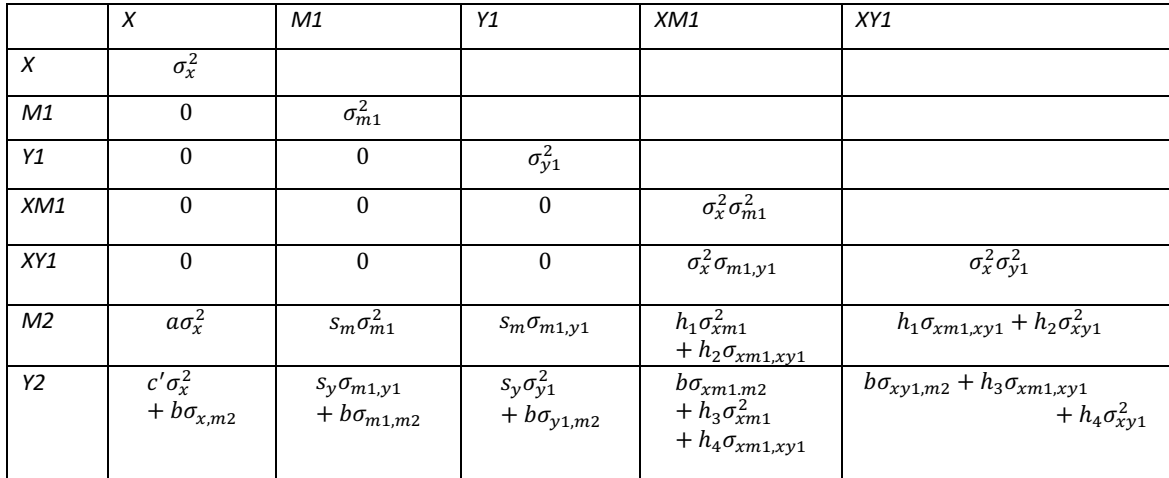

Now, we if we assume no cross-lags  $(s_{c1} = s_{c2} = 0)$ , the covariance matrix reduces to:

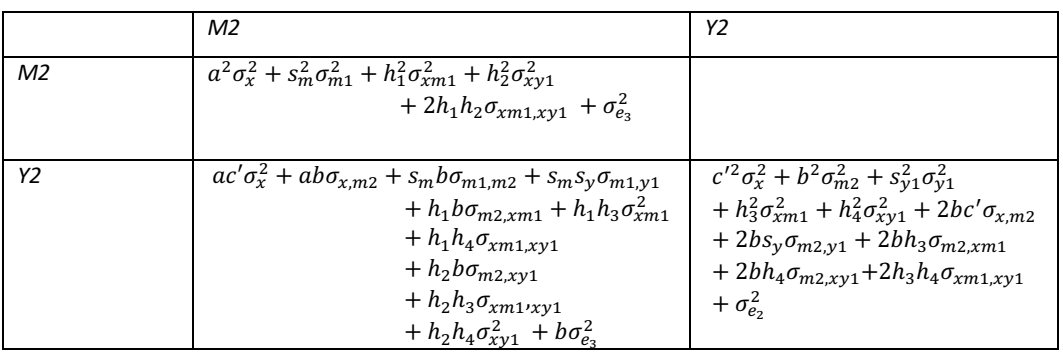

If we substitute terms for only exogenous variables, we get:

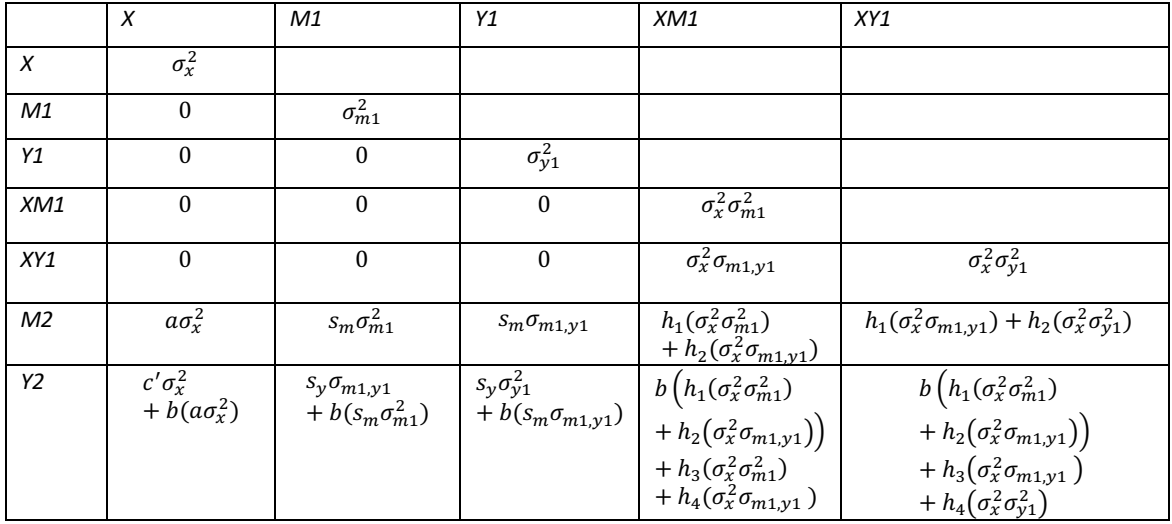

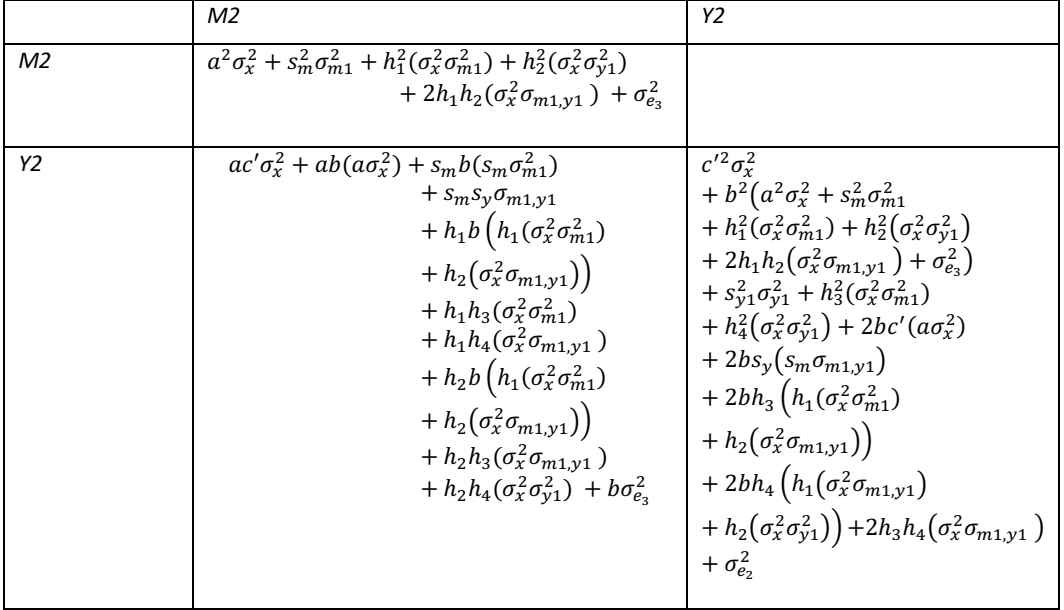

## **2. Additional Tables**

|               | <b>Relative Bias</b> |          |          |          |          |          |          | Standardized Bias |          |          |          |          |  |
|---------------|----------------------|----------|----------|----------|----------|----------|----------|-------------------|----------|----------|----------|----------|--|
|               | a-path               | b-path   | c'-path  | sm-path  | sy-path  | ab       | cy-path  | h1                | h2       | cm-path  | h3       | h4       |  |
| <b>Summed</b> | $-0.100$             | $-0.041$ | $-0.119$ | $-0.118$ | $-0.163$ | $-0.138$ | $-0.007$ | $-0.043$          | -0.068   | 0.008    | $-0.094$ | $-0.113$ |  |
| <b>Factor</b> | $-0.071$             | $-0.050$ | $-0.088$ | $-0.123$ | $-0.167$ | $-0.121$ | 0.002    | $-0.059$          | $-0.075$ | 0.008    | $-0.104$ | $-0.132$ |  |
| <b>UPI</b>    | 0.008                | $-0.103$ | 0.028    | $-0.143$ | $-0.179$ | $-0.098$ | 0.165    | $-0.020$          | $-0.032$ | 0.242    | $-0.073$ | $-0.064$ |  |
| <b>LMS</b>    | 0.008                | $-0.105$ | 0.028    | $-0.141$ | $-0.178$ | $-0.101$ | 0.147    | 0.012             | -0.111   | 0.240    | $-0.102$ | $-0.109$ |  |
| <b>Bayes</b>  | 0.008                | $-0.108$ | 0.022    | $-0.130$ | $-0.173$ | $-0.106$ | 0.133    | 0.017             | $-0.099$ | 0.202    | $-0.089$ | $-0.094$ |  |
|               | Raw Bias             |          |          |          |          |          |          |                   |          |          |          |          |  |
| <b>Summed</b> | $-0.099$             | $-0.026$ | $-0.142$ | $-0.116$ | $-0.137$ | $-0.062$ | $-0.006$ | $-0.006$          | $-0.013$ | $-0.009$ | $-0.037$ | $-0.022$ |  |
| <b>Factor</b> | $-0.025$             | $-0.019$ | $-0.025$ | $-0.122$ | $-0.141$ | $-0.013$ | $-0.009$ | $-0.010$          | $-0.018$ | $-0.005$ | $-0.023$ | $-0.025$ |  |
| <b>UPI</b>    | 0.002                | $-0.033$ | 0.008    | $-0.141$ | $-0.151$ | -0.011   | 0.012    | $-0.003$          | -0.007   | 0.026    | $-0.014$ | $-0.011$ |  |
| <b>LMS</b>    | 0.002                | $-0.034$ | 0.008    | $-0.139$ | $-0.150$ | $-0.011$ | 0.010    | 0.004             | $-0.022$ | 0.026    | $-0.018$ | $-0.017$ |  |
| <b>Bayes</b>  | 0.002                | $-0.034$ | 0.006    | $-0.128$ | $-0.146$ | $-0.012$ | 0.008    | 0.006             | $-0.021$ | 0.025    | $-0.018$ | $-0.016$ |  |
|               | Interval Coverage    |          |          |          |          |          |          |                   |          |          |          |          |  |
| <b>Summed</b> | 0.939                | 0.947    | 0.937    | 0.853    | 0.731    | 0.933    | 0.947    | 0.954             | 0.951    | 0.950    | 0.951    | 0.948    |  |
| Factor        | 0.942                | 0.947    | 0.942    | 0.830    | 0.702    | 0.934    | 0.949    | 0.954             | 0.953    | 0.952    | 0.952    | 0.947    |  |
| <b>UPI</b>    | 0.944                | 0.907    | 0.939    | 0.721    | 0.552    | 0.932    | 0.944    | 0.946             | 0.947    | 0.939    | 0.945    | 0.943    |  |
| <b>LMS</b>    | 0.944                | 0.906    | 0.939    | 0.735    | 0.561    | 0.931    | 0.946    | 0.944             | 0.946    | 0.941    | 0.945    | 0.939    |  |
| <b>Bayes</b>  | 0.962                | 0.942    | 0.966    | 0.783    | 0.649    | 0.952    | 0.961    | 0.965             | 0.959    | 0.972    | 0.968    | 0.967    |  |

Table 1. *Bias estimates and interval coverage of the parameters from the mediation model with latent BTIs with discrete, nonnormal indicators*

Note: There were seven categories with thresholds at -1.43,-.43, .38, .94, 1.44, 2.53. These were taken from Rhemtulla et al. (2012). True values of the a-path were .285 and .39, which are roughly both small effects.

|              | $N = 250$ |            |        |        |            |       |           |       |       |       |       |       |       |
|--------------|-----------|------------|--------|--------|------------|-------|-----------|-------|-------|-------|-------|-------|-------|
|              | a-path    | a-path     | b-path | b-path | $c'$ -path | h1    | h2        | h3    | h4    | ab    | ab    | ab    | ab    |
|              | (s)       | $(\sim s)$ | (s)    | (m)    | (s)        | (s)   | (s)       | (s)   | (s)   | (s,s) | (m,s) | (s,m) | (m,m) |
| Summed       | 0.422     | 0.637      | 0.244  | 0.899  | 0.427      | 0.155 | 0.158     | 0.153 | 0.168 | 0.089 | 0.130 | 0.360 | 0.554 |
| Factor       | 0.435     | 0.652      | 0.250  | 0.909  | 0.453      | 0.156 | 0.167     | 0.157 | 0.181 | 0.092 | 0.139 | 0.377 | 0.575 |
| <b>UPI</b>   | 0.492     | 0.717      | 0.327  | 0.989  | 0.553      | 0.219 | 0.219     | 0.215 | 0.264 | 0.142 | 0.209 | 0.475 | 0.698 |
| <b>LMS</b>   | 0.492     | 0.720      | 0.327  | 0.989  | 0.550      | 0.242 | 0.206     | 0.212 | 0.258 | 0.141 | 0.209 | 0.473 | 0.704 |
| Bayes        | 0.419     | 0.659      | 0.252  | 0.978  | 0.457      | 0.192 | 0.184     | 0.155 | 0.190 | 0.082 | 0.134 | 0.396 | 0.628 |
|              |           |            |        |        |            |       | $N = 500$ |       |       |       |       |       |       |
| Summed       | 0.722     | 0.920      | 0.504  | 0.996  | 0.764      | 0.299 | 0.304     | 0.321 | 0.362 | 0.330 | 0.447 | 0.723 | 0.914 |
| Factor       | 0.728     | 0.924      | 0.514  | 0.997  | 0.774      | 0.306 | 0.317     | 0.335 | 0.379 | 0.341 | 0.456 | 0.733 | 0.919 |
| <b>UPI</b>   | 0.769     | 0.945      | 0.602  | 1.000  | 0.829      | 0.382 | 0.400     | 0.409 | 0.475 | 0.430 | 0.553 | 0.774 | 0.944 |
| <b>LMS</b>   | 0.766     | 0.946      | 0.600  | 1.000  | 0.829      | 0.437 | 0.381     | 0.419 | 0.477 | 0.430 | 0.549 | 0.772 | 0.945 |
| <b>Bayes</b> | 0.726     | 0.932      | 0.528  | 1.000  | 0.775      | 0.367 | 0.350     | 0.333 | 0.388 | 0.343 | 0.471 | 0.736 | 0.931 |

Table 2. *Statistical power of the mediation model parameters across methods for conditions with discrete, nonnormal indicators*

Note: Power estimates for the stability of M and Y are not show because the power was almost 1 across conditions. (s) is for small effect size and (m) is for medium effect size. There were seven categories with thresholds at -1.43,-.43, .38, .94, 1.44, 2.53. These were taken from Rhemtulla et al. (2012). True values of the a-path were .285 and .39, which are roughly both small effects.

| conditions with aborded, nonnormal mateutors |           |         |       |       |       |       |  |  |  |  |  |  |
|----------------------------------------------|-----------|---------|-------|-------|-------|-------|--|--|--|--|--|--|
|                                              | cy-path   | cm-path | h1    | h2    | h3    | h4    |  |  |  |  |  |  |
|                                              | $N = 250$ |         |       |       |       |       |  |  |  |  |  |  |
| Summed                                       | 0.053     | 0.047   | 0.040 | 0.046 | 0.042 | 0.040 |  |  |  |  |  |  |
| Factor                                       | 0.049     | 0.046   | 0.037 | 0.042 | 0.039 | 0.038 |  |  |  |  |  |  |
| <b>UPI</b>                                   | 0.056     | 0.057   | 0.053 | 0.052 | 0.047 | 0.050 |  |  |  |  |  |  |
| <b>LMS</b>                                   | 0.052     | 0.053   | 0.056 | 0.052 | 0.048 | 0.052 |  |  |  |  |  |  |
| <b>Bayes</b>                                 | 0.038     | 0.025   | 0.036 | 0.040 | 0.028 | 0.028 |  |  |  |  |  |  |
|                                              | $N = 500$ |         |       |       |       |       |  |  |  |  |  |  |
| Summed                                       | 0.053     | 0.053   | 0.050 | 0.047 | 0.050 | 0.056 |  |  |  |  |  |  |
| Factor                                       | 0.052     | 0.051   | 0.050 | 0.047 | 0.049 | 0.055 |  |  |  |  |  |  |
| <b>UPI</b>                                   | 0.056     | 0.065   | 0.056 | 0.053 | 0.053 | 0.063 |  |  |  |  |  |  |
| <b>LMS</b>                                   | 0.055     | 0.063   | 0.068 | 0.050 | 0.052 | 0.067 |  |  |  |  |  |  |
| Bayes                                        | 0.040     | 0.031   | 0.043 | 0.038 | 0.031 | 0.038 |  |  |  |  |  |  |

Table 3. *Type 1 error for parameters from the mediation model across methods in conditions with discrete, nonnormal indicators*

Note: There were seven categories with thresholds at -1.43,-.43, .38, .94, 1.44, 2.53. These were taken from Rhemtulla et al. (2012). True values of the a-path were .285 and .39, which are roughly both small effects.

## **3. Additional Figure**

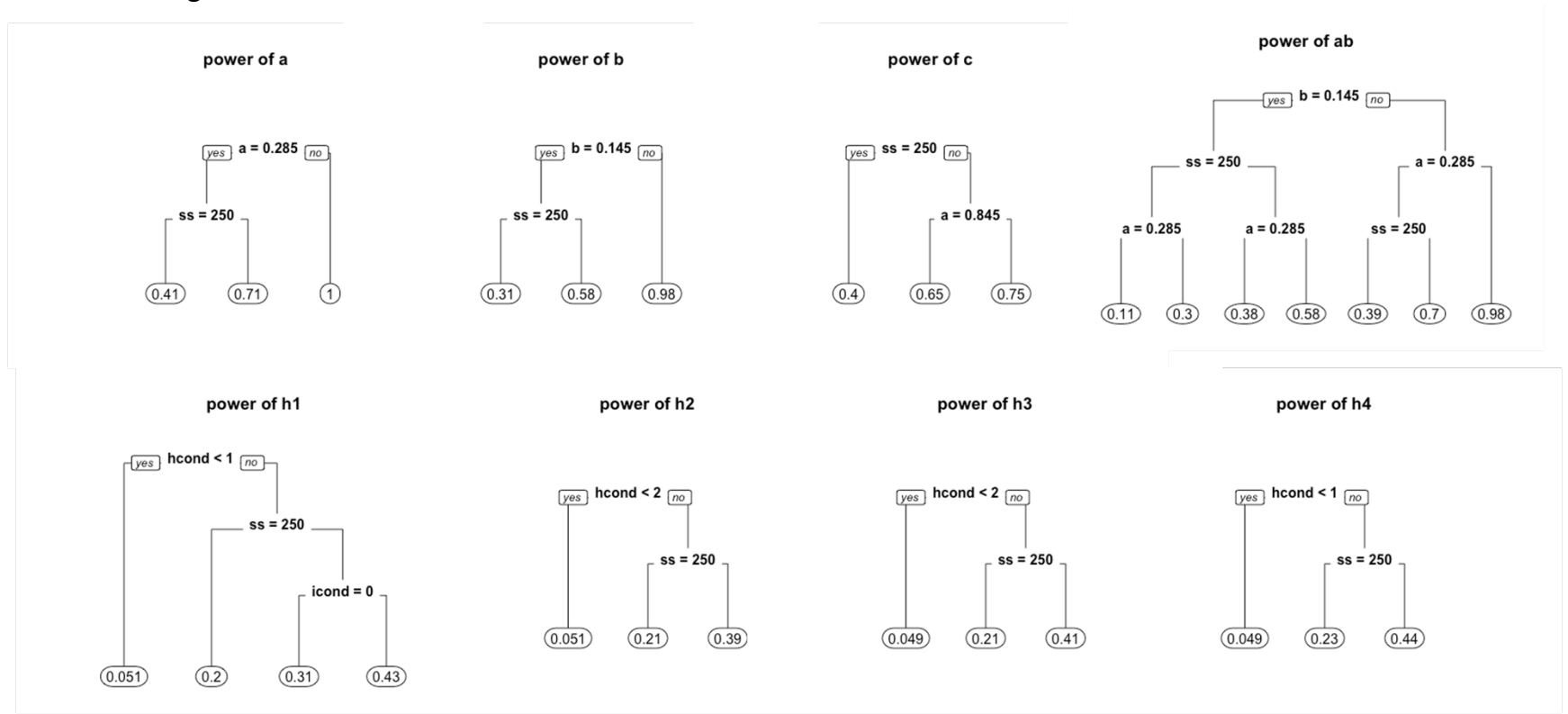

Figure S1. Trees predicting power from simulation conditions for conditions with normally-distributed indicators. Note: hcond = 0 is h1-h4 = 0, hcond = 1 is h1 & h4 = .3 and h2 & h3 = 0, hcond = 2 is h1-h4 = .3, icond = 0 is 4 items for M and 8 items for Y, icond = 1 is 6 items for M and Y, ss is sample size.

## **4. Psychometric Analyses of the Illustration Data**

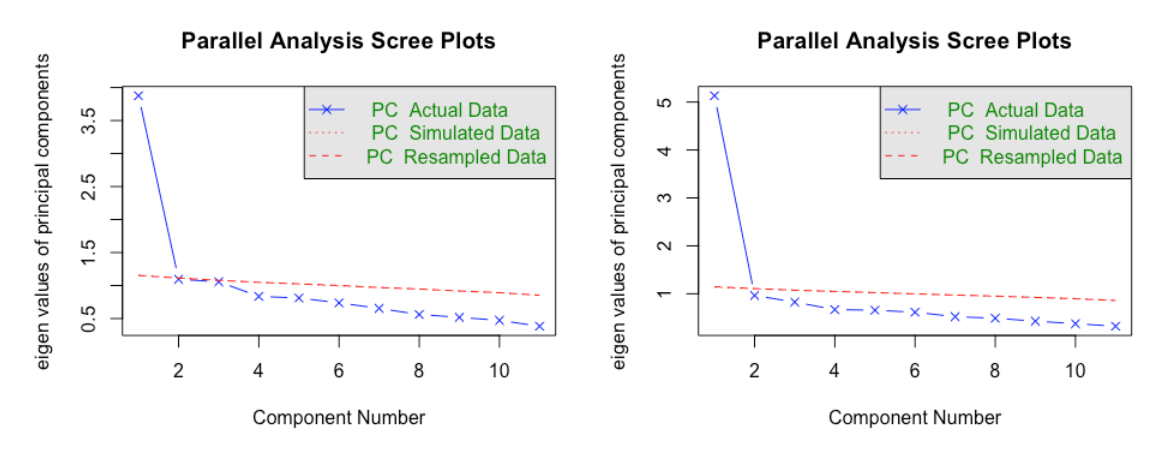

Depression at baseline and posttest, respectively

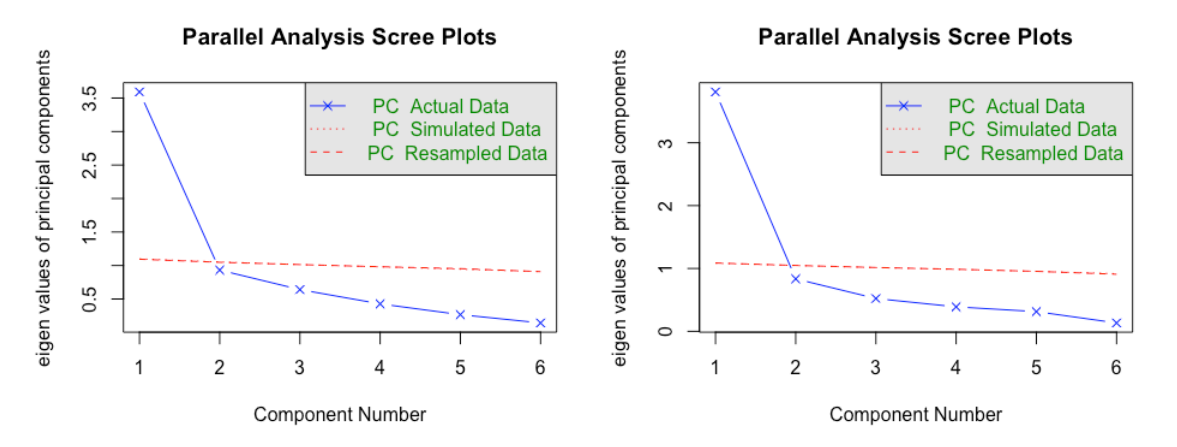

Job search self-efficacy at baseline and posttet, respectively

Psychometric analyses for the factor analyses models per scale per timepoint, along with testing for longitudinal scalar invariance. Per our analyses, it seems like longitudinal scalar invariance models fit generally well to serve in our illustration.

#### **DEP at T0 CFA**

## lavaan 0.6-7 ended normally after 25 iterations ## ## Estimator DWLS ## Optimization method NLMINB ## Number of free parameters 22 ## ## Used Total ## Number of observations 1170 1285 ## ## Model Test User Model: ## ## Test statistic 135.642 ## Degrees of freedom 44 ## P-value (Chi-square) 0.000 ## ## Model Test Baseline Model: ## ## Test statistic 4942.611 ## Degrees of freedom 55 ## P-value 0.000 ## ## User Model versus Baseline Model: ## ## Comparative Fit Index (CFI) 0.981 ## Tucker-Lewis Index (TLI) 0.977 ## ## Root Mean Square Error of Approximation: ## ## RMSEA 0.042 ## 90 Percent confidence interval - lower 0.034 ## 90 Percent confidence interval - upper 0.050 ## P-value RMSEA <= 0.05 0.941 ## ## Standardized Root Mean Square Residual: ## ## SRMR 0.049 ## ## Parameter Estimates: ## ## Standard errors Standard ## Information Expected ## Information saturated (h1) model Unstructured ##

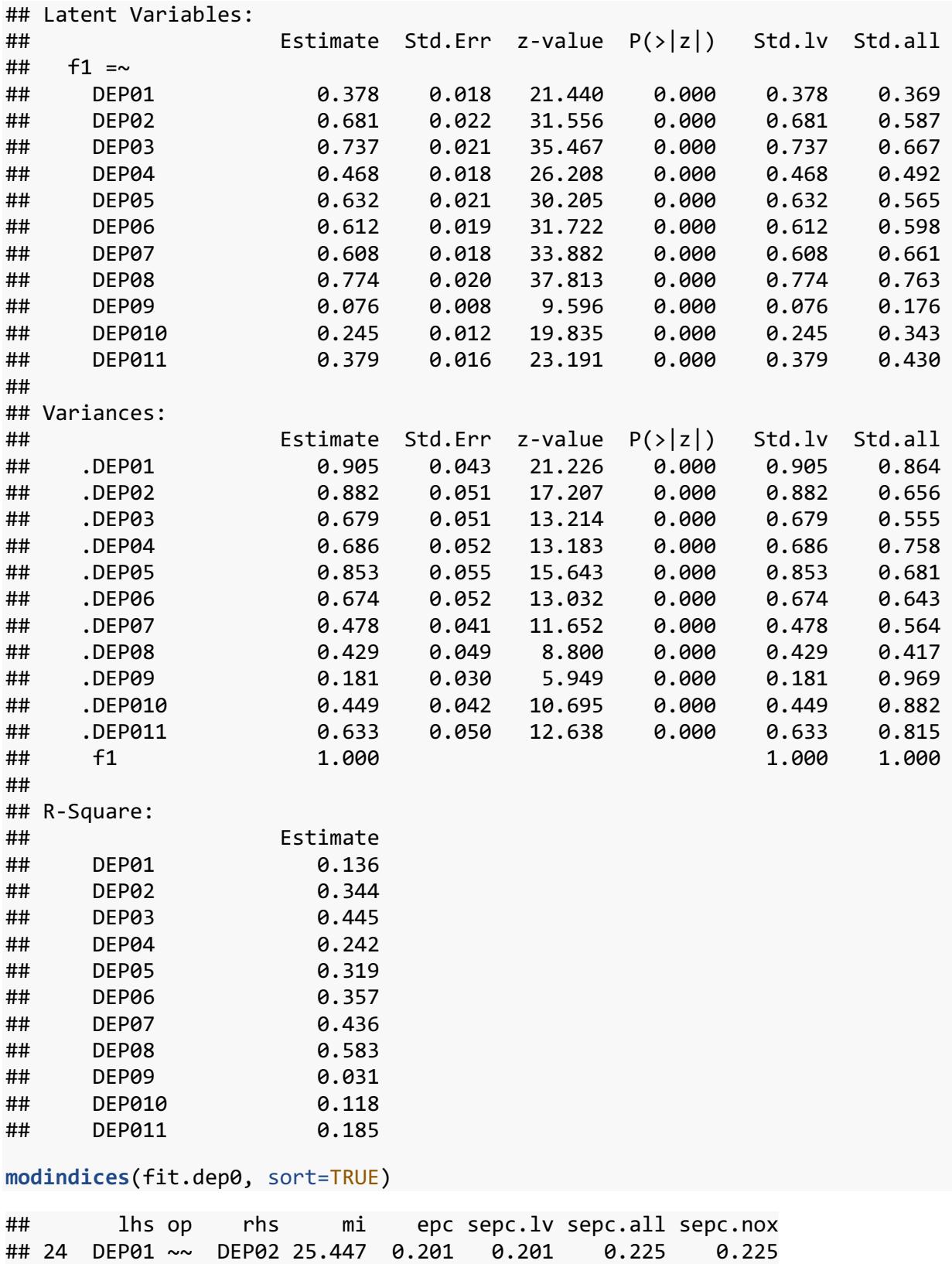

## 78 DEP010 ~~ DEP011 19.190 0.122 0.122 0.229 0.229

# **DEP at T2 CFA**

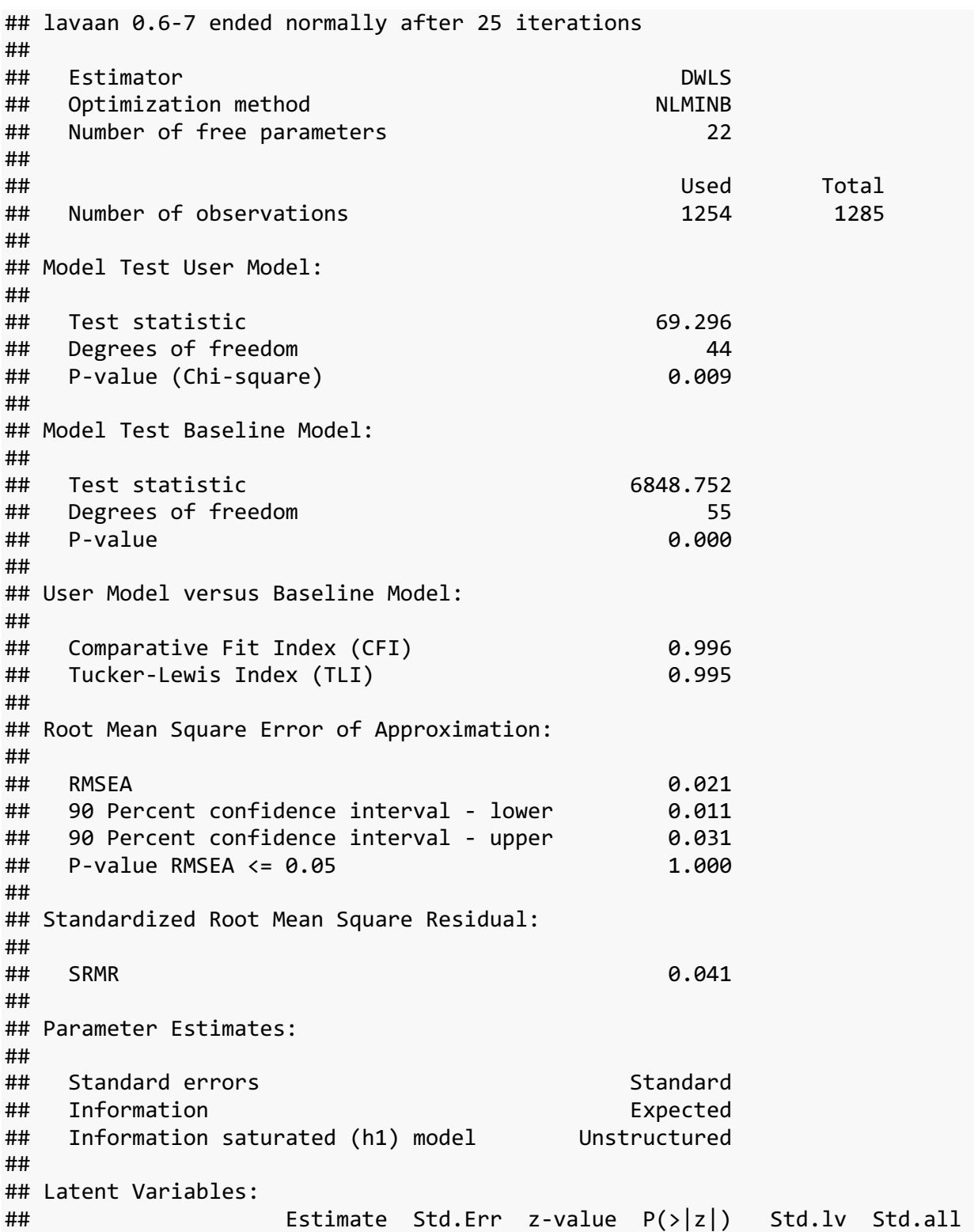

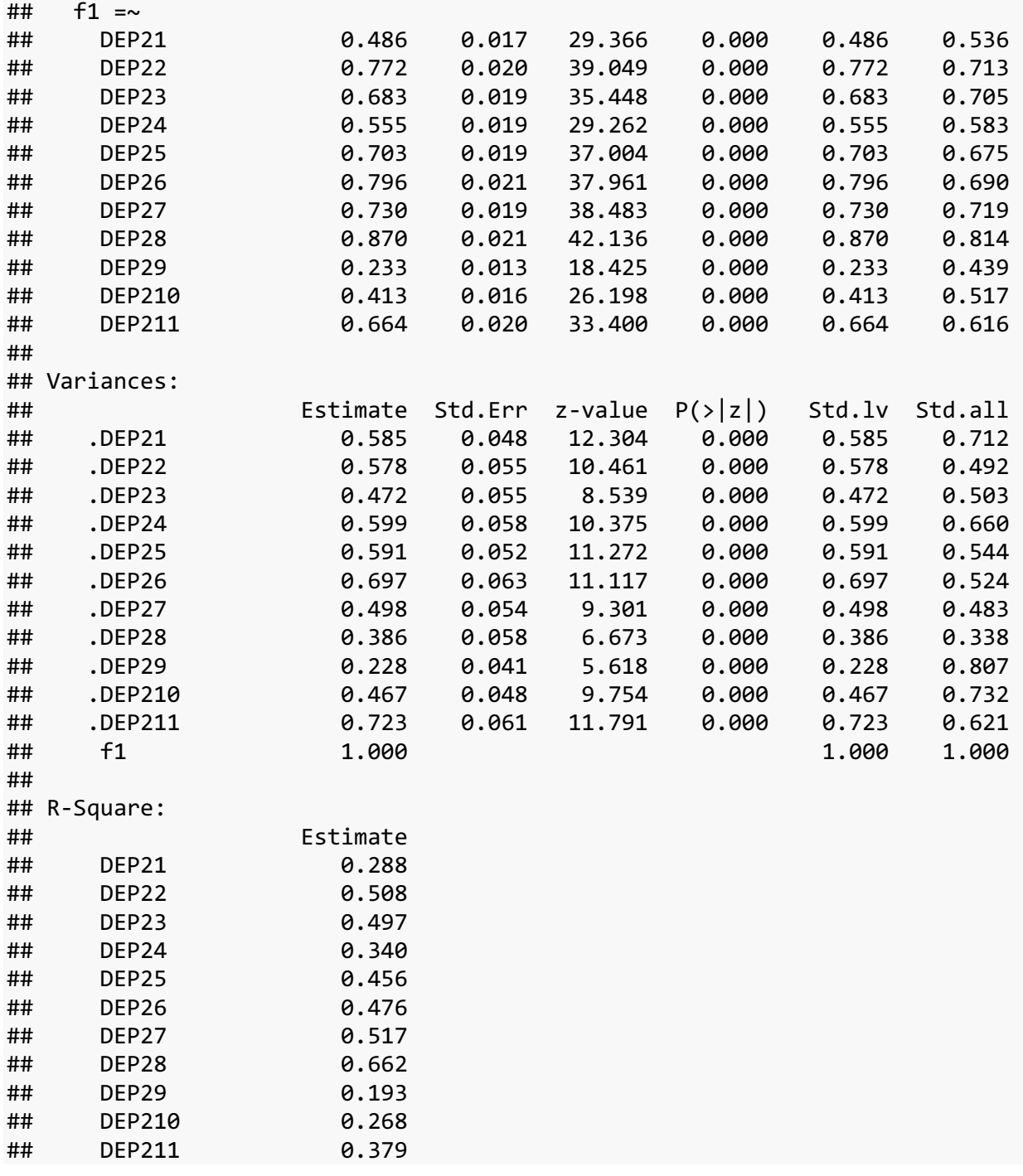

# **SE at T1 CFA**

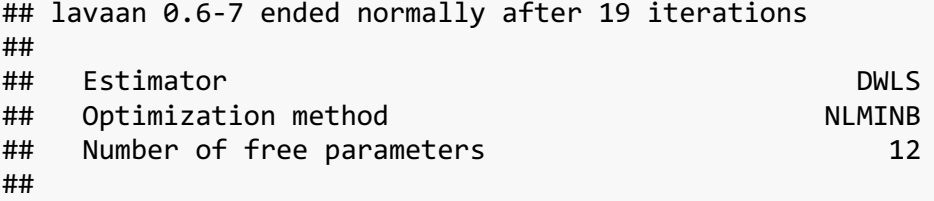

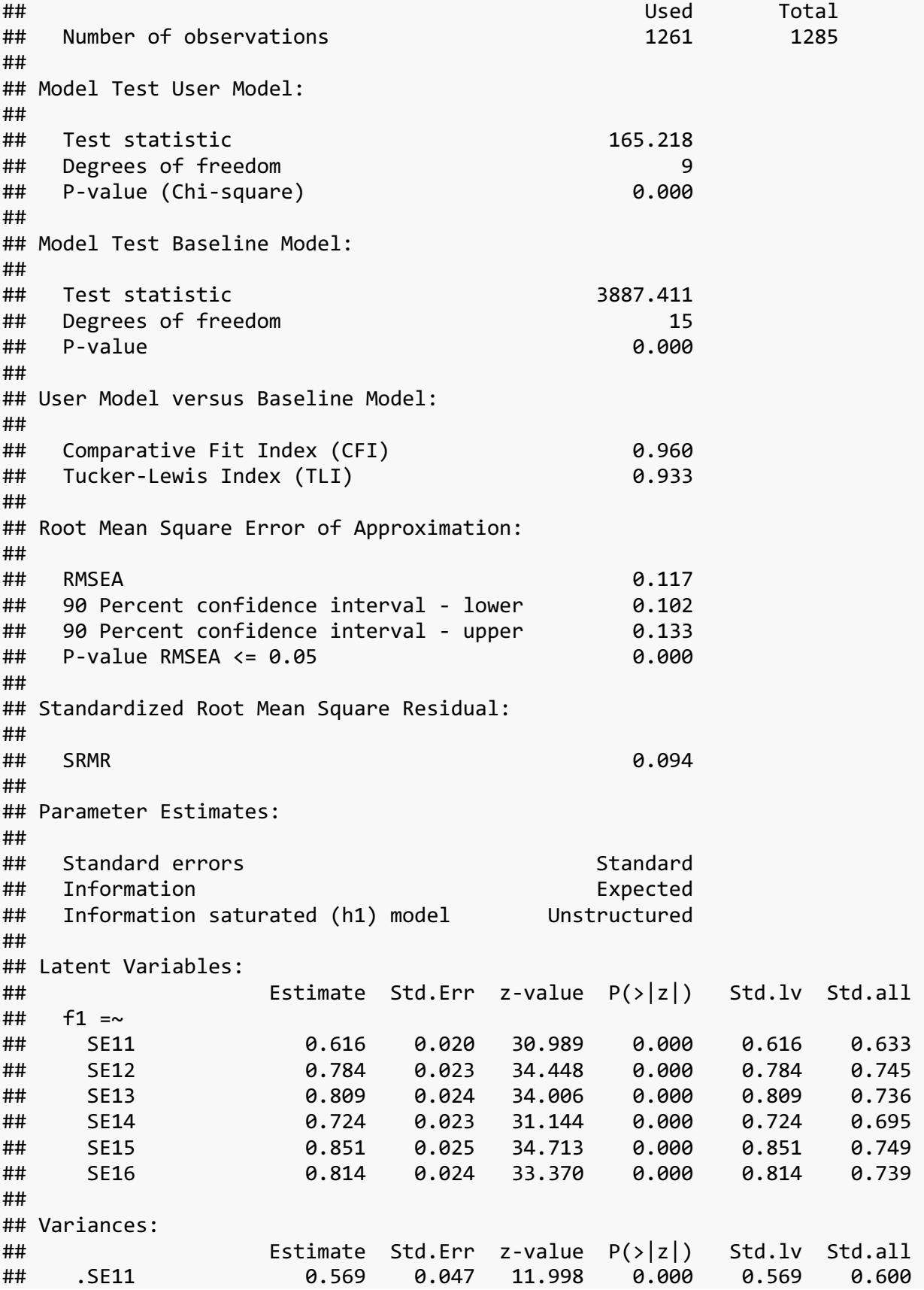

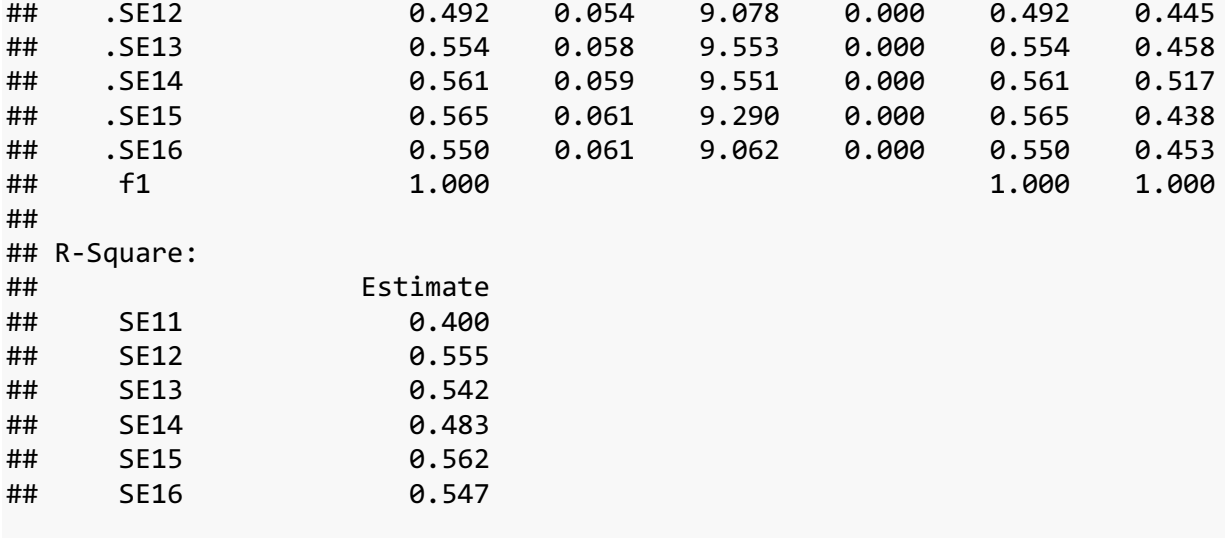

### **modindices**(fit.se1, sort=TRUE, minimum.value = 10)

## lhs op rhs mi epc sepc.lv sepc.all sepc.nox ## 19 SE12 ~~ SE13 137.089 0.598 0.598 1.145 1.145 ## 28 SE15 ~~ SE16 44.674 0.368 0.368 0.660 0.660 ## 16 SE11 ~~ SE14 19.082 0.188 0.188 0.332 0.332 ## 22 SE12 ~~ SE16 18.498 -0.214 -0.214 -0.411 -0.411 ## 25 SE13 ~~ SE16 17.300 -0.216 -0.216 -0.391 -0.391

se1.cfa.cor<- 'f1 =~ SE11 + SE12 + SE13 + SE14+ SE15 + SE16 SE12~~SE13'

fit.se1.cor <- **cfa**(se1.cfa.cor, data=se1, std.lv=TRUE, estimator = 'DWLS') **summary**(fit.se1.cor, fit.measures=TRUE, standardized=TRUE, rsquare=TRUE)

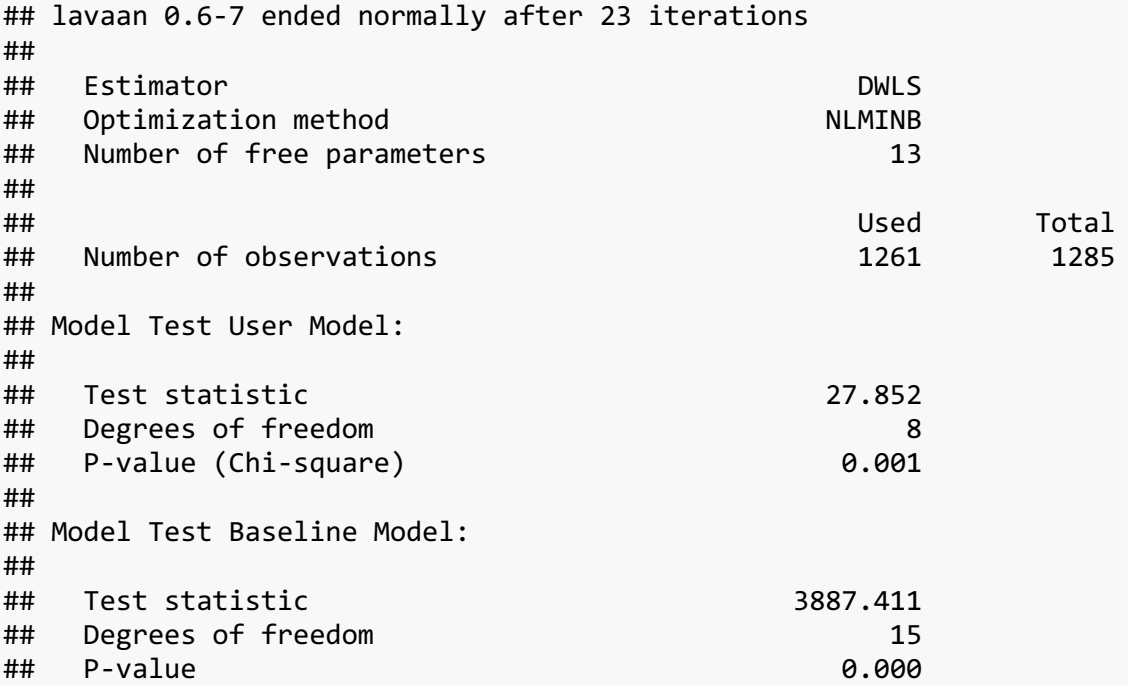

## ## User Model versus Baseline Model: ## ## Comparative Fit Index (CFI) 0.995 ## Tucker-Lewis Index (TLI) 0.990 ## ## Root Mean Square Error of Approximation: ## ## RMSEA 0.044 ## 90 Percent confidence interval - lower 0.027 ## 90 Percent confidence interval - upper 0.063 ## P-value RMSEA <= 0.05 0.665 ## ## Standardized Root Mean Square Residual: ## ## SRMR 0.038 ## ## Parameter Estimates: ## ## Standard errors Standard ## Information Expected ## Information saturated (h1) model Unstructured ## ## Latent Variables: ## Estimate Std.Err z-value P(>|z|) Std.lv Std.all  $##$  f1 =~ ## SE11 0.644 0.021 30.727 0.000 0.644 0.661 ## SE12 0.645 0.024 27.092 0.000 0.645 0.613 ## SE13 0.662 0.025 26.471 0.000 0.662 0.602 ## SE14 0.759 0.025 30.973 0.000 0.759 0.729 ## SE15 0.898 0.026 34.283 0.000 0.898 0.791 ## SE16 0.868 0.026 33.233 0.000 0.868 0.788 ## ## Covariances: ## Estimate Std.Err z-value P(>|z|) Std.lv Std.all ## .SE12 ~~ ## .SE13 0.564 0.046 12.258 0.000 0.564 0.773 ## ## Variances: ## Estimate Std.Err z-value P(>|z|) Std.lv Std.all ## .SE11 0.534 0.049 10.953 0.000 0.534 0.563 ## .SE12 0.691 0.051 13.529 0.000 0.691 0.624 ## .SE13 0.771 0.055 14.144 0.000 0.771 0.638 ## .SE14 0.508 0.061 8.349 0.000 0.508 0.469 ## .SE15 0.482 0.065 7.465 0.000 0.482 0.374 ## .SE16 0.459 0.064 7.125 0.000 0.459 0.379 ## f1 1.000 1.000 1.000 ## ## R-Square: ## Estimate

## SE11 0.437 ## SE12 0.376 ## SE13 0.362 ## SE14 0.531 ## SE15 0.626 ## SE16 0.621 **lavTestLRT**(fit.se1.cor, fit.se1) ## Chi-Squared Difference Test ## ## Df AIC BIC Chisq Chisq diff Df diff Pr(>Chisq) ## fit.se1.cor 8 27.852 ## fit.se1 9 165.218 137.37 1 < 2.2e-16 \*\*\* ## --- ## Signif. codes: 0 '\*\*\*' 0.001 '\*\*' 0.01 '\*' 0.05 '.' 0.1 ' ' 1 **modindices**(fit.se1.cor, sort=TRUE, minimum.value = 10) ## lhs op rhs mi epc sepc.lv sepc.all sepc.nox ## 28 SE15 ~~ SE16 19.02 0.264 0.264 0.562 0.562 se1.cfa.cor2<- 'f1 =~ SE11 + SE12 + SE13 + SE14+ SE15 + SE16 SE12~~SE13 SE15~~SE16' fit.se1.cor2 <- **cfa**(se1.cfa.cor2, data=se1, std.lv=TRUE, estimator = 'DWLS') **summary**(fit.se1.cor2, fit.measures=TRUE, standardized=TRUE, rsquare=TRUE) ## lavaan 0.6-7 ended normally after 27 iterations ## ## Estimator DWLS ## Optimization method NLMINB ## Number of free parameters 14 ## ## Used Total ## Number of observations 1261 1285 ## ## Model Test User Model: ## ## Test statistic 8.865 ## Degrees of freedom 7 ## P-value (Chi-square) 0.262 ## ## Model Test Baseline Model: ## ## Test statistic 3887.411 ## Degrees of freedom 15 ## P-value 0.000 ## ## User Model versus Baseline Model:

## ## Comparative Fit Index (CFI) 1.000 ## Tucker-Lewis Index (TLI) 0.999 ## ## Root Mean Square Error of Approximation: ## ## RMSEA 0.015 ## 90 Percent confidence interval - lower 0.000 ## 90 Percent confidence interval - upper 0.039 ## P-value RMSEA <= 0.05 0.994 ## ## Standardized Root Mean Square Residual: ## ## SRMR 0.022 ## ## Parameter Estimates: ## ## Standard errors Standard Standard ## Information Expected ## Information saturated (h1) model Unstructured ## ## Latent Variables: ## Estimate Std.Err z-value P(>|z|) Std.lv Std.all ##  $f1 = ~$ ## SE11 0.663 0.022 30.304 0.000 0.663 0.680 ## SE12 0.668 0.025 26.359 0.000 0.668 0.635 ## SE13 0.685 0.027 25.779 0.000 0.685 0.623 ## SE14 0.780 0.026 30.472 0.000 0.780 0.749 ## SE15 0.825 0.030 27.605 0.000 0.825 0.726 ## SE16 0.791 0.030 26.204 0.000 0.791 0.718 ## ## Covariances: ## Estimate Std.Err z-value P(>|z|) Std.lv Std.all ## .SE12 ~~ ## .SE13 0.533 0.048 11.188 0.000 0.533 0.763 ## .SE15 ~~ ## .SE16 0.253 0.056 4.513 0.000 0.253 0.424 ## ## Variances: ## Estimate Std.Err z-value P(>|z|) Std.lv Std.all ## .SE11 0.510 0.050 10.213 0.000 0.510 0.537 ## .SE12 0.660 0.053 12.432 0.000 0.660 0.596 ## .SE13 0.740 0.057 13.072 0.000 0.740 0.612 ## .SE14 0.476 0.063 7.612 0.000 0.476 0.439 ## .SE15 0.609 0.066 9.199 0.000 0.609 0.473 ## .SE16 0.587 0.066 8.861 0.000 0.587 0.484 ## f1 1.000 1.000 1.000 ## ## R-Square: ## Estimate

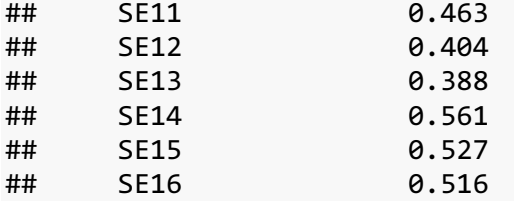

**lavTestLRT**(fit.se1.cor2, fit.se1.cor)

## Chi-Squared Difference Test ##<br>## Df AIC BIC Chisq Chisq diff Df diff Pr(>Chisq) ## fit.se1.cor2 7 8.865 27.852 18.987 1 1.316e-05 \*\*\* ## --- ## Signif. codes: 0 '\*\*\*' 0.001 '\*\*' 0.01 '\*' 0.05 '.' 0.1 ' ' 1

### **SE at T2 CFA**

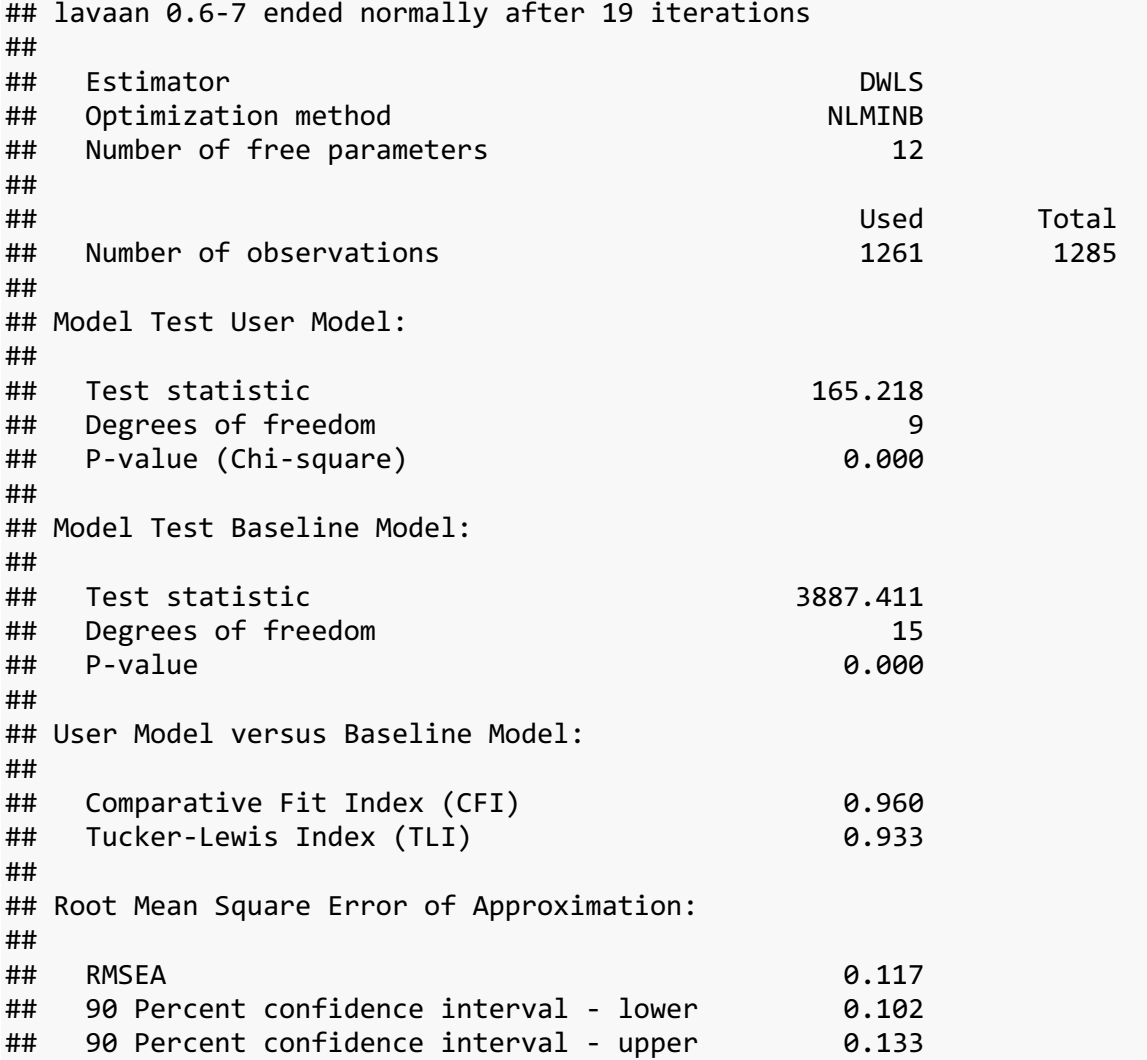

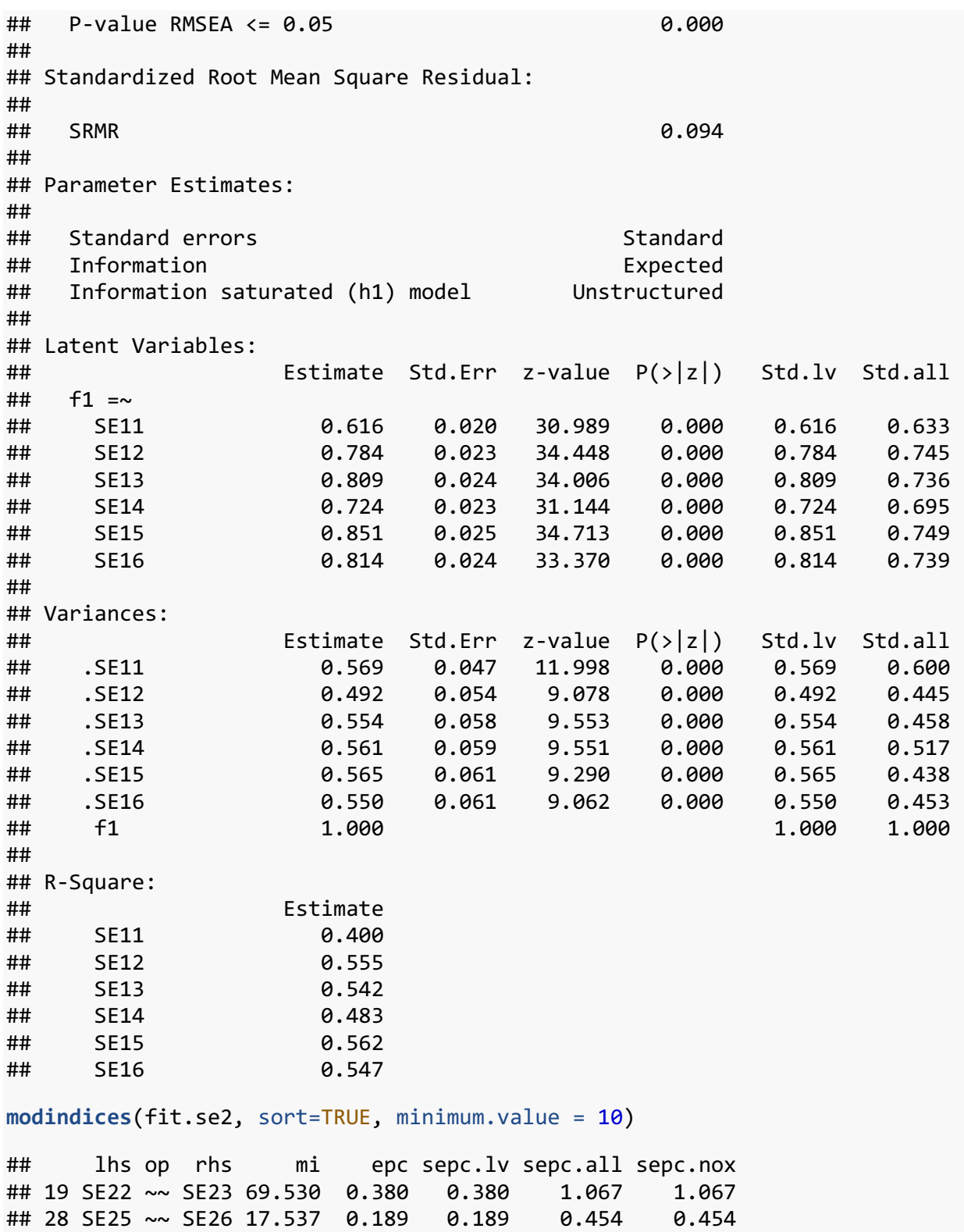

se2.cfa.cor<- 'f1 =~ SE21 + SE22 + SE23 + SE24+ SE25 + SE26 SE22~~SE23'

## 22 SE22 ~~ SE26 12.503 -0.140 -0.140 -0.373 -0.373

fit.se2.cor <- **cfa**(se2.cfa.cor, data=se2, std.lv=TRUE, estimator = 'DWLS') **summary**(fit.se2.cor, fit.measures=TRUE, standardized=TRUE, rsquare=TRUE) ## lavaan 0.6-7 ended normally after 20 iterations ## ## Estimator DWLS ## Optimization method NLMINB ## Number of free parameters 13 ## ## Used Total ## Number of observations 1281 1285 ## ## Model Test User Model: ## ## Test statistic 17.259 ## Degrees of freedom 8 ## P-value (Chi-square) 0.028 ## ## Model Test Baseline Model: ## ## Test statistic 3352.659 ## Degrees of freedom 15 ## P-value 0.000 ## ## User Model versus Baseline Model: ## ## Comparative Fit Index (CFI) 0.997 ## Tucker-Lewis Index (TLI) 0.995 ## ## Root Mean Square Error of Approximation: ## ## RMSEA 0.030 ## 90 Percent confidence interval - lower 0.010 ## 90 Percent confidence interval - upper 0.050 ## P-value RMSEA <= 0.05 0.953 ## ## Standardized Root Mean Square Residual: ## ## SRMR 0.034 ## ## Parameter Estimates: ## ## Standard errors Standard ## Information Expected ## Information saturated (h1) model Unstructured ## ## Latent Variables: ## Estimate Std.Err z-value P(>|z|) Std.lv Std.all ## f1 =~

## SE21 0.658 0.022 30.085 0.000 0.658 0.763 ## SE22 0.618 0.024 25.922 0.000 0.618 0.669 ## SE23 0.625 0.024 26.046 0.000 0.625 0.662 ## SE24 0.643 0.022 28.841 0.000 0.643 0.730 ## SE25 0.812 0.025 32.179 0.000 0.812 0.801 ## SE26 0.689 0.023 30.120 0.000 0.689 0.751 ## ## Covariances: ## Estimate Std.Err z-value P(>|z|) Std.lv Std.all ## .SE22 ~~ ## .SE23 0.365 0.042 8.655 0.000 0.365 0.751 ## ## Variances: ## Estimate Std.Err z-value P(>|z|) Std.lv Std.all ## .SE21 0.311 0.046 6.782 0.000 0.311 0.418 ## .SE22 0.473 0.048 9.849 0.000 0.473 0.553 ## .SE23 0.500 0.048 10.390 0.000 0.500 0.561 ## .SE24 0.362 0.051 7.052 0.000 0.362 0.467 ## .SE25 0.367 0.057 6.418 0.000 0.367 0.358 ## .SE26 0.366 0.050 7.283 0.000 0.366 0.435 ## f1 1.000 1.000 1.000 ## ## R-Square: ## Estimate ## SE21 0.582 ## SE22 0.447 ## SE23 0.439 ## SE24 0.533 ## SE25 0.642 ## SE26 0.565 **lavTestLRT**(fit.se2.cor, fit.se2) ## Chi-Squared Difference Test ## ## Df AIC BIC Chisq Chisq diff Df diff Pr(>Chisq) ## fit.se2.cor 8 17.259 ## fit.se2 9 87.041 69.782 1 < 2.2e-16 \*\*\* ## --- ## Signif. codes: 0 '\*\*\*' 0.001 '\*\*' 0.01 '\*' 0.05 '.' 0.1 ' ' 1 **modindices**(fit.se2.cor, sort=TRUE, minimum.value = 10) ## [1] lhs op rhs mi epc sepc.lv sepc.all sepc.no x ## <0 rows> (or 0-length row.names)

Longitudinal Invariance Modeling

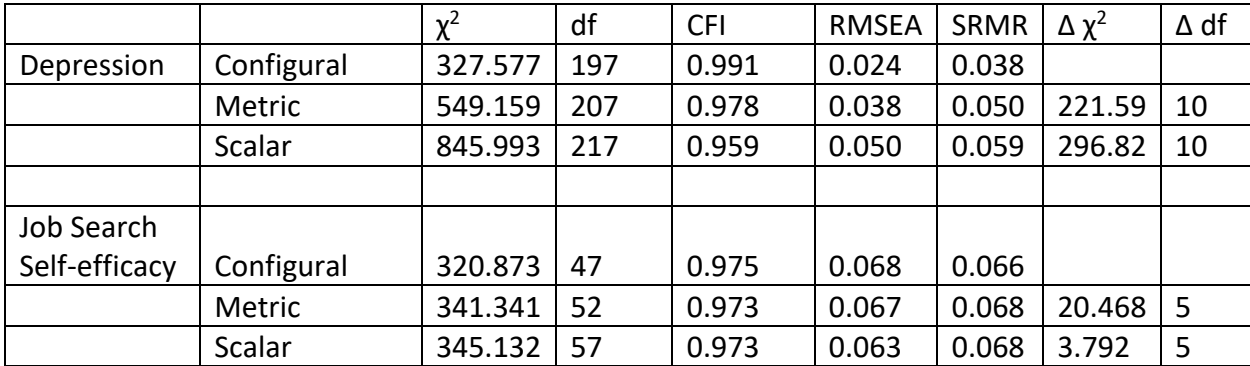

### **5. Code to estimate the two-wave mediation model with latent BTIs**

# Estimating latent baseline-by-treatment interactions (BTIs) in statistical mediation analysis: R/Mplus Code

Below, we provide code to conduct five different approaches to estimate latent BTI effects in the two-wave mediation model. Standard errors for each of the paths could be estimated using the 95% percentile bootstrap confidence intervals, if desired.

First, we start by summarizing the dataset from the illustration, and then code is provided.

# Jobs II dataset and preliminary analyses

Below is the jobs ii dataset that we use for this example. Note that cTx is the treatment/control indicator, which is centered. SE1 and SE2 is job search self-efficacy [the mediator] at time 1 and time 2, and DEP0 and DEP2 is depression symptoms [the outcome] at time 1 and time 2.

```
setwd('~/Downloads')
datt22=read.csv('jobsii supp.csv')
head(datt22)
```
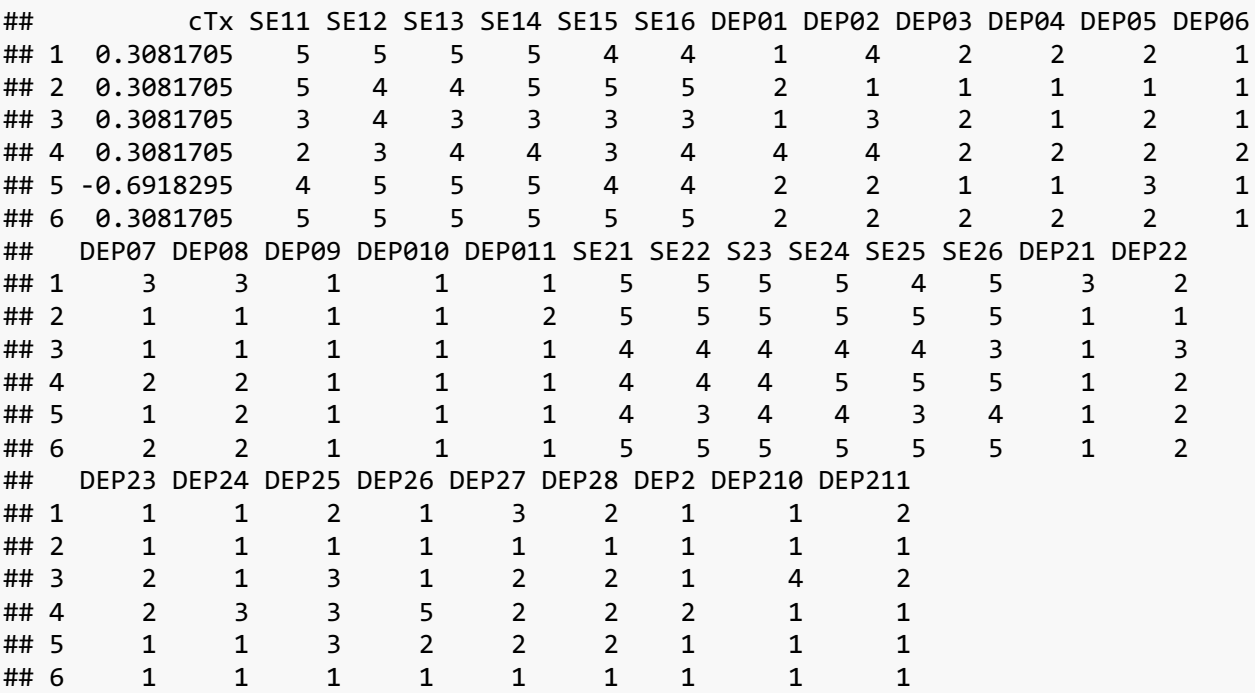

As a preliminary analysis, we conduct longitudinal CFAs and use the output later.

### library(lavaan)

```
#Longitudinal factor model for the mediator
m1 = 'm1=~NA*SE11+a*SE11+b*SE12+c*SE13+d*SE14+e*SE15+f*SE16
m2=~NA*SE21+a*SE21+b*SE22+c*S23+d*SE24+e*SE25+f*SE26
m2~m1
```

```
SE11~~SE21
SE12~~SE22
SE13~~S23
SE14~~SE24
SE15~~SE25
SE16~~SE26
SE12~~SE13 #correlated residual
SE22~~S23 #correlated residual
m1~~m1~~m1m2~~m2
f1=cfa(m1,data=datt22,std.lv=T)
coef(f1)
## a b c d e f a 
## 0.661 0.675 0.686 0.739 0.910 0.854 0.661 
## b c d e f m2~m1 SE11~~SE21 
## 0.675 0.686 0.739 0.910 0.854 0.514 0.110 
## SE12~~SE22 SE13~~S23 SE14~~SE24 SE15~~SE25 SE16~~SE26 SE12~~SE13 SE22~~S23 
## 0.003 0.031 0.141 0.051 0.040 0.560 0.372 
## m2~~m2 SE11~~SE11 SE12~~SE12 SE13~~SE13 SE14~~SE14 SE15~~SE15 SE16~~SE16 
## 0.535 0.539 0.682 0.754 0.531 0.453 0.416 
## SE21~~SE21 SE22~~SE22 S23~~S23 SE24~~SE24 SE25~~SE25 SE26~~SE26 
## 0.355 0.480 0.499 0.359 0.373 0.310 
#Longitudinal factor model for the outcome
d1 = 'de1=~a*DEP01+b*DEP02+c*DEP03+d*DEP04+e*DEP05+f*DEP06+g*DEP07+h*DEP08+i*DEP09+j*DE
P010+k*DEP011
de2=~a*DEP21+b*DEP22+c*DEP23+d*DEP24+e*DEP25+f*DEP26+g*DEP27+h*DEP28+i*DEP2+j*DEP
210+k*DEP211
de1~~de2
DEP01~~DEP21
DEP02~~DEP22
DEP03~~DEP23
DEP04~~DEP24
DEP05~~DEP25
DEP06~~DEP26
DEP07~~DEP27
DEP08~~DEP28
DEP09~~DEP2
DEP010~~DEP210
DEP011~~DEP211
f2=cfa(d1,data=datt22,std.lv=T)
```
# coef(f2) *#estimated coefficients*

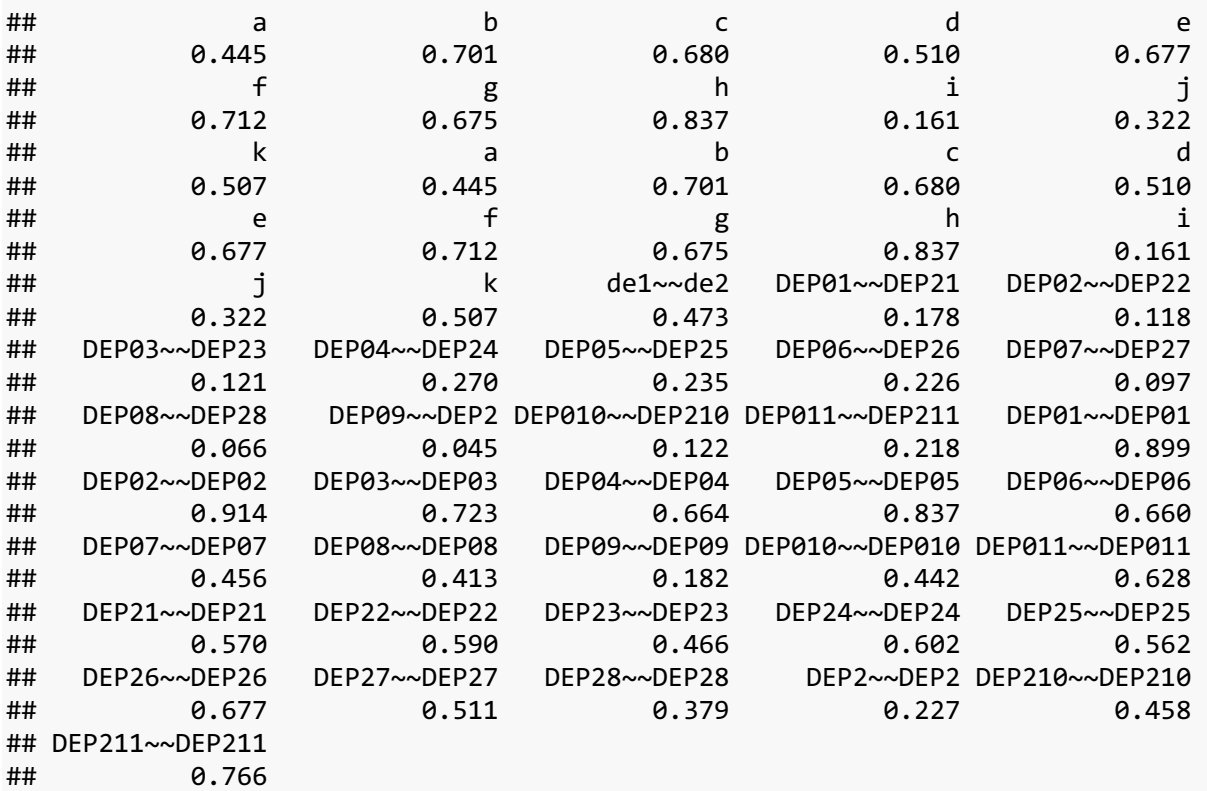

## Scoring M and estimating observed XM interaction

```
Summed scores, correcting for unreliability 
library(lavaan)
library(psych)
```

```
#estimate summed scores, centered on baseline measure
cSE1=rowSums(datt22[,2:7])-mean(rowSums(datt22[,2:7]))
cDEP1=rowSums(datt22[,8:18])-mean(rowSums(datt22[,8:18]))
cSE2=rowSums(datt22[,19:24])-mean(rowSums(datt22[,2:7]))
cDEP2=rowSums(datt22[,25:35])-mean(rowSums(datt22[,8:18]))
```

```
#create dataset with only summed scores
```

```
datt3=cbind(
   datt22[,1],cSE1,cDEP1,cSE2,cDEP2,datt22[,1]*cSE1,datt22[,1]*cDEP1)
colnames(datt3)=c('cTx','cSE1','cDEP1','cSE2','cDEP2','XM1','XY1')
```

```
covsum=cov(datt3)
round(covsum,3)
```

```
## cTx cSE1 cDEP1 cSE2 cDEP2 XM1 XY1
## cTx 0.213 -0.171 -0.043 0.152 -0.177 0.066 0.016
## cSE1 -0.171 24.609 -5.516 11.323 -5.762 1.038 0.946
## cDEP1 -0.043 -5.516 37.883 -4.837 20.441 0.946 -0.599
## cSE2 0.152 11.323 -4.837 19.790 -7.616 -0.062 0.633
## cDEP2 -0.177 -5.762 20.441 -7.616 53.312 0.618 -0.977
## XM1 0.066 1.038 0.946 -0.062 0.618 4.819 -1.546
## XY1 0.016 0.946 -0.599 0.633 -0.977 -1.546 8.305
```

```
#correct covariance matrix
```

```
covsum[2,2]=covsum[2,2]-sum(coef(f1)[23:28]) #correct varM1
covsum[4,4]=covsum[4,4]-sum(coef(f1)[29:34]) #correct varM2
covsum[3,3]=covsum[3,3]-sum(coef(f2)[35:45]) #correct varY1
covsum[5,5]=covsum[5,5]-sum(coef(f2)[46:56]) #correct varY2
covsum[6,6]=covsum[1,1]*covsum[2,2] #corrected varXM1
covsum[7,7]=covsum[1,1]*covsum[3,3] #corrected varXY1
```

```
#correct covM1M2
covsum[2,4] = covsum[4,2] = covsum[2,4] - sum(coeff[1][14:19])#correct covY1Y2
covsum[3,5]=covsum[3,5]=covsum[3,5]-sum(Coeff(52)[24:34])
```

```
#fit model to covariance matrix
sc_model='
cSE2~cTx+cSE1+cDEP1+XM1+XY1
cDEP2~cTx+cSE2+cSE1+cDEP1+XM1+XY1'
```
scfit=cfa(sc\_model,sample.cov=covsum,sample.nobs=1126) summary(scfit) ## lavaan 0.6-12 ended normally after 1 iterations ## ## Estimator ML ## Optimization method NLMINB ## Number of model parameters 13 ## ## Number of observations 1126 ## ## Model Test User Model: ## ## Test statistic 0.000 ## Degrees of freedom 0 ## ## Parameter Estimates: ## ## Standard errors Standard Standard ## Information Expected ## Information saturated (h1) model Structured ## ## Regressions: ## Estimate Std.Err z-value P(>|z|)  $\#$ # cSE2 ~ ## cTx 1.162 0.219 5.318 0.000 ## cSE1 0.518 0.023 22.816 0.000 ## cDEP1 -0.058 0.019 -3.143 0.002 ## XM1 -0.144 0.050 -2.879 0.004 ## XY1 -0.020 0.041 -0.492 0.623  $\#$ # cDEP2 ~ ## cTx -0.463 0.377 -1.227 0.220 ## cSE2 -0.281 0.051 -5.527 0.000 ## cSE1 0.035 0.047 0.745 0.456 ## cDEP1 0.619 0.032 19.541 0.000 ## XM1 -0.023 0.085 -0.270 0.787 ## XY1 -0.074 0.070 -1.061 0.289 ## ## Variances: ## Estimate Std.Err z-value P(>|z|) ## .cSE2 11.282 0.475 23.728 0.000 ## .cDEP2 32.743 1.380 23.728 0.000 Factor scores for M library(lavaan)

```
#obtain factor scores from CFA output
k2=lavPredict(f1,method='bartlett',fsm=T)
tsmpM=attr(k2,'fsm')[[1]] #scoring matrix
head(k2) #factor scores 
## m1 m2
## [1,] 0.9838734 0.9372603
## [2,] 1.4733252 1.2291032
## [3,] -0.7934914 -0.3144488
## [4,] -0.4553417 0.8488736
## [5,] 0.7621510 -0.4138175
## [6,] 1.6454972 1.2510743
k3=lavPredict(f2,method='bartlett',fsm=T)
tsmpY=attr(k3,'fsm')[[1]] #scoring matrix
head(k3) #factor scores
## de1 de2
## [1,] 0.32997209 -0.03963784
## [2,] -1.27753092 -1.33811621
## [3,] -0.96301956 0.31103609
## [4,] 0.06217877 0.69253732
## [5,] -0.73778490 -0.26187261
## [6,] -0.35835906 -1.17793331
#estimate covariance matrix of factor scores
facdat=cbind(
  datt22[,1],k2[,1],k3[,1],k2[,2],k3[,2],datt22[,1]*k2[,1],
             datt22[,1]*k3[,1])
covfac=cov(facdat)
colnames(covfac)=rownames(covfac)=c('cTx','cSE1','cDEP1',
                                   'cSE2','cDEP2','XM1','XY1')
round(covfac,3)
## cTx cSE1 cDEP1 cSE2 cDEP2 XM1 XY1
## cTx 0.213 -0.037 -0.010 0.035 -0.027 0.014 0.004
## cSE1 -0.037 1.162 -0.215 0.537 -0.220 0.043 0.036
## cDEP1 -0.010 -0.215 0.961 -0.172 0.506 0.036 -0.022
## cSE2 0.035 0.537 -0.172 0.917 -0.271 -0.015 0.022
## cDEP2 -0.027 -0.220 0.506 -0.271 1.314 0.027 -0.023
## XM1 0.014 0.043 0.036 -0.015 0.027 0.230 -0.060
## XY1 0.004 0.036 -0.022 0.022 -0.023 -0.060 0.213
#obtain error covariance matrix for M
errM=matrix(0,nrow=12,ncol=12)
diag(errM)=coef(f1)[23:34]
diag(errM[1:6,7:12])=coef(f1)[14:19]
```

```
diag(errM[7:12,1:6])=coef(f1)[14:19]
```

```
#obtain error covariance matrix for Y
errY=matrix(0,nrow=22,ncol=22)
diag(errY)=coef(f2)[35:56]
diag(errY[1:11,12:22])=coef(f2)[24:34]
diag(errY[12:22,1:11])=coef(f2)[24:34]
#correct covariance matrix among M1 and M2
covfac[c(2,4),c(2,4)] = covfac[c(2,4),c(2,4)]-tsmpM%*%errM%*%t(tsmpM)
#correct covariance matrix among Y1 and Y2
covfac[c(3,5),c(3,5)] = covfac[c(3,5),c(3,5)]-tsmpY%*%errY%*%t(tsmpY)
#corrected variances of XM1 and XM2
covfac[6,6] = covfac[1,1]*covfac[2,2]covfac[7,7] = covfac[1,1] * covfac[3,3]#estimate model
fc_model='
cSE2~cTx+cSE1+cDEP1+XM1+XY1
cDEP2~cTx+cSE2+cSE1+cDEP1+XM1+XY1'
fcfit=cfa(fc_model,sample.cov=covfac,sample.nobs=1126)
summary(fcfit)
## lavaan 0.6-12 ended normally after 1 iterations
## 
## Estimator ML
## Optimization method NLMINB
## Number of model parameters 13
## 
## Number of observations 1126
## 
## Model Test User Model:
## 
## Test statistic 0.000
## Degrees of freedom 0
## 
## Parameter Estimates:
## 
## Standard errors Standard
## Information Expected
## Information saturated (h1) model Structured
## 
## Regressions:
## Estimate Std.Err z-value P(>|z|)
\## cSE2 ~
## cTx 0.267 0.047 5.701 0.000
## cSE1 0.518 0.022 23.163 0.000
```
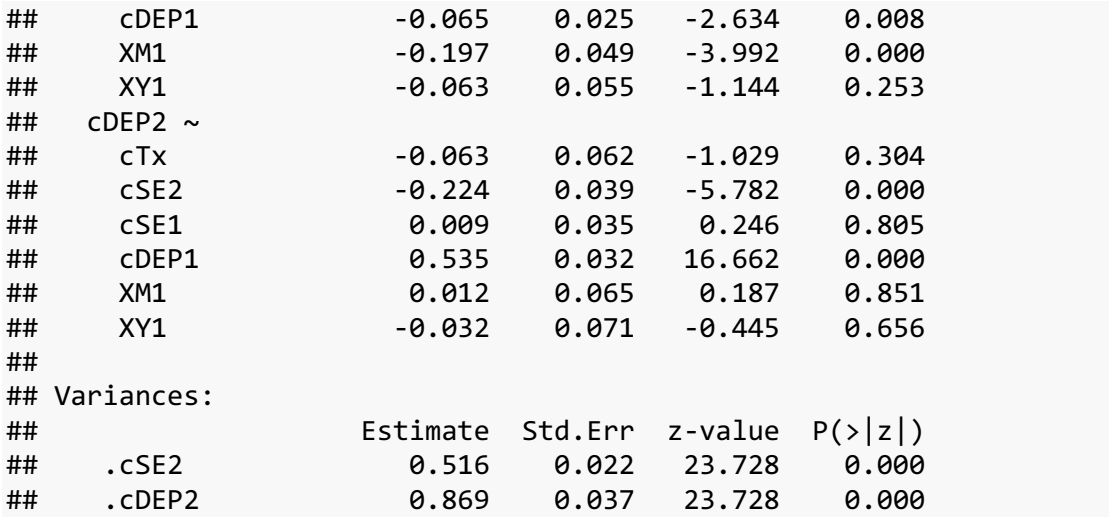

# Structural models to accommodate a latent XM interaction M

### Unconstrained indicator approach

The UPI approach can be estimated in any structural equation modeling. Below we provide code to estimate the UPI approach in Mplus.

```
 TITLE: Unconstrained product indicator for jobs ii data
DATA: FILE IS datt22.dat; !items centered at baseline
 VARIABLE: NAMES ARE cTx se11-se16 depo1-depo11 se21-se26 dep1-dep11;
 USEVARIABLE are cTx se11-se16 depo1-depo11 se21-se26 dep1-dep11
 xm1-xm6 xy1-xy11;
 DEFINE: !define product variables and include in USEVARIABLES above
xm1 = se11*cTx;xm2 = se12*cTx;xm3 = se13*cTx;xm4 = se14*cTx;xm5 = se15*cTx;xm6 = se16*cTx;xy1 = depo1 * cTx;xy2 = depo2*cTx;xy3 = depo3*cTx;xy4 = depo4*CTx;xy5 = depo5*CTx;xy6 = depo6*cTx;xy7 = depo7*CTx;xy8 = depo8*CTx;xy9 = depo9*cTx;xy10 = depo10*CTx;xy11 = depo11*cTx; ANALYSIS: estimator = ML; !bootstrap=500; 
 MODEL: 
se1 by se11* (a1) !specify invariance across time
 se12 (b1)
 se13 (c1)
 se14 (d1)
 se15 (e1)
 se16 (f1);
de1 by depo1^* (a2)
 depo2 (b2)
 depo3 (c2)
 depo4 (d2)
 depo5 (e2)
 depo6 (f2)
 depo7 (g2)
 depo8 (h2)
 depo9 (i2)
```

```
depo10 (i2) depo11 (k2);
 se2 by se21* (a1)
 se22 (b1)
 se23 (c1)
 se24 (d1)
 se25 (e1)
 se26 (f1);
de2 by dep1^* (a2)
 dep2 (b2)
 dep3 (c2)
 dep4 (d2)
 dep5 (e2)
 dep6 (f2)
 dep7 (g2)
 dep8 (h2)
 dep9 (i2)
 dep10 (j2)
 dep11 (k2);
se11 with se21; !correlated residuals across time
 se12 with se22;
 se13 with se23;
 se14 with se24;
 se15 with se25;
 se16 with se26;
se12 with se13; lcorrelated residual within time
se22 with se23; lcorrelated residual within time
   depo1 with dep1; !correlated residuals across time
   depo2 with dep2;
   depo3 with dep3;
   depo4 with dep4;
   depo5 with dep5;
   depo6 with dep6;
   depo7 with dep7;
   depo8 with dep8;
   depo9 with dep9;
   depo10 with dep10;
   depo11 with dep11;
 xm by xm1* xm2-xm6; !define latent interaction term XM1
 xm2 with xm3; !correlated residual within time
 xm@.213; !constrain to var(x)*var(m1)
 xy by xy1* xy2-xy11; !define latent interaction term XY1
xy@.213; !constrain to var(x)*var(y1)
```

```
[se11] (a3); [se21] (a3); !longitudinal invariance on intercepts
 [se12] (b3); [se22] (b3);
 [se13] (c3); [se23] (c3);
 [se14] (d3); [se24] (d3);
 [se15] (e3); [se25] (e3);
 [se16] (f3); [se26] (f3);
[depo1@0] (a4); [dep1@0] (a4); !longitudinal invariance intercepts
 [depo2] (b4); [dep2] (b4);
[depo3] (c4); [dep3] (c4);
 [depo4] (d4); [dep4] (d4);
 [depo5] (e4); [dep5] (e4);
[depo6] (f4); [dep6] (f4);
 [depo7] (g4); [dep7] (g4);
 [depo8] (h4); [dep8] (h4);
[depo9] (i4); [dep9] (i4);
 [depo10] (j4); [dep10] (j4);
 [depo11] (k4); [dep11] (k4);
se2 on cTx (apath) !regression for M2
 se1
 de1
 xm (h1path)
 xy;
 de2 on cTx !regression for Y2
 se2 (bpath)
 se1 de1 xm xy;
 xm with se1@0; !constraints where interactions do not correlate 
 xm with de1@0;
 xy with se1@0;
 xy with de1@0;
 xm with cTx@0;
 xy with cTx@0;
[se1@0]; [de1@0]; [se2]; [de2]; !(conditional) means
 se1@1; de1@1; se2; de2; !(residual) variances
 OUTPUT: tech1 modindices(10); !cinterval(bootstrap);
```
#### Latent moderated structural equations

Below we provide Mplus code to estimate latent BTI effects in the two wave model.

```
 TITLE: LMS examples for jobs ii data
  DATA: FILE IS datt22.dat; !items centered at baseline
  VARIABLE: NAMES ARE cTx se11-se16 depo1-depo11 se21-se26 dep1-dep11;
  USEVARIABLE are cTx se11-se16 depo1-depo11 se21-se26 dep1-dep11;
  ANALYSIS: Type = random; estimator = ML; algorithm = integration;
  MODEL: 
  se1 by se11* (a1) !specify invariance across time
  se12 (b1)
  se13 (c1)
  se14 (d1)
  se15 (e1)
  se16 (f1);
 de1 by depo1^* (a2)
  depo2 (b2)
  depo3 (c2)
  depo4 (d2)
  depo5 (e2)
  depo6 (f2)
  depo7 (g2)
  depo8 (h2)
  depo9 (i2)
  depo10 (j2)
  depo11 (k2);
  depo11 (l2);
 se2 by se21* (a1)
  se22 (b1)
  se23 (c1)
  se24 (d1)
  se25 (e1)
  se26 (f1);
 de2 by dep1^* (a2)
  dep2 (b2)
  dep3 (c2)
  dep4 (d2)
  dep5 (e2)
  dep6 (f2)
  dep7 (g2)
  dep8 (h2)
  dep9 (i2)
  dep10 (j2)
  dep11 (k2);
 [se11@0] (a3); [se21@0] (a3); !longitudinal invariance on intercepts
  [se12] (b3); [se22] (b3);
 [se13] (c3); [se23] (c3);
```

```
 [se14] (d3); [se24] (d3);
 [se15] (e3); [se25] (e3);
 [se16] (f3); [se26] (f3);
[depo1@0] (a4); [dep1@0] (a4); !longitudinal invariance on intercepts
 [depo2] (b4); [dep2] (b4);
[depo3] (c4); [dep3] (c4);[depo4] (d4); [dep4] (d4);
 [depo5] (e4); [dep5] (e4);
[depo6] (f4); [dep6] (f4);
 [depo7] (g4); [dep7] (g4);
 [depo8] (h4); [dep8] (h4);
 [depo9] (i4); [dep9] (i4);
 [depo10] (j4); [dep10] (j4);
[depo11] (k4); [dep11] (k4);
se11 with se21; lcorrelated residuals across time
 se12 with se22;
 se13 with se23;
 se14 with se24;
 se15 with se25;
 se16 with se26;
se12 with se13; lcorrelated residual within time
se22 with se23; lcorrelated residual within time
 depo1 with dep1; !correlated residuals across time
 depo2 with dep2;
 depo3 with dep3;
 depo4 with dep4;
 depo5 with dep5;
 depo6 with dep6;
 depo7 with dep7;
 depo8 with dep8;
 depo9 with dep9;
 depo10 with dep10;
 depo11 with dep11;
 xm1 | se1 XWITH cTx; ! specify latent interaction 
 xy1 | de1 XWITH cTx; ! specify latent interaction
se2 on cTx (apath) !regression for M2
 se1
 de1
 xm1 (h1path)
 xy1;
de2 on cTx !regression for Y2
 se2 (bpath)
 se1 de1 xm1 xy1;
```
[se1]; [de1]; [se2]; [de2]; !(conditional) means se1@1; de1@1; se2@1; de2@1; !(residual) variances

de1 with se1; !covariance for baseline measures

OUTPUT: tech1;

#### Bayesian mediation

Below we provide R code that interacts with JAGS estimate latent BTI effects in the two-wave model using MCMC with a Gibbs sampler in JAGS.

```
library(R2jags) #JAGS should be installed in computer
bcafa=function() { #specify model via function
   ######################################################################
   # Specify latent var model for M1 and M2
   ######################################################################
   for (i in 1:n){
     #two latent variables: construct + specific factor for corr residuals
     #invariance via using same loading for time 1 and time 2
    mu1[i,1] \leftarrow \text{tau}[1] + nu[i,9]^*lambda[1] + nu[i,1]^*beta[1] m1[i,1] ~ dnorm(mu1[i,1], inv.psi1[1]) #normal distribution
    mu2[i,1] <- tau[1] + ksi2[i]*lambda[1]+ nu[i,1]*beta[1]m2[i,1] \sim dnorm(mu2[i,1], inv.psi2[1])
     #additional latent variable for item 2/3 for within time correlated residual
     mu1[i,2] <- tau[2] + nu[i,9]*lambda[2] + nu[i,2]*beta[2] + nu[i,7]*beta[7]
    m1[i,2] \sim dnorm(mu1[i,2], inv.psi1[2])
     mu2[i,2] <- tau[2] + ksi2[i]*lambda[2] + nu[i,2]*beta[2] + nu[i,8]*beta[8]
    m2[i,2] \sim \text{dnorm}(mu2[i,2], inv.psi2[2]) mu1[i,3] <- tau[3] + nu[i,9]*lambda[3] + nu[i,3]*beta[3] + nu[i,7]*beta[7]
    m1[i,3] \sim \text{dnorm}(mu1[i,3], inv.psi1[3])mu2[i,3] \leftarrow \text{tau}[3] + ksin2[i] * lambda[3] + nu[i,3] * beta[3] + nu[i,8] * beta[8]m2[i,3] \sim \text{dnorm}(mu2[i,3], inv.psi2[3])mu1[i,4] \leftarrow \text{tau}[4] + nu[i,9]^*lambda[4] + nu[i,4]^*beta[4]m1[i,4] \sim dnorm(mu1[i,4], inv.psi1[4])
    mu2[i, 4] <- tau[4] + ksi2[i]*lambda[4] + nu[i,4]*beta[4]
    m2[i,4] \sim dnorm(mu2[i,4], inv.psi2[4])
    mu1[i,5] <- tau[5] + nu[i,9]*lambda[5] + nu[i,5]*beta[5]
    m1[i,5] \sim dnorm(mu1[i,5], inv.psi1[5])
    mu2[i,5] < - \tan[5] + ksi2[i]*lambda[5] + nu[i,5]*beta[5]m2[i,5] \sim \text{dnorm}(mu2[i,5], inv.psi2[5])mu1[i,6] <- tau[6] + nu[i,9]*lambda[6] + nu[i,6]*beta[6]
    m1[i,6] \sim dnorm(mu1[i,6], inv.psi1[6])
    mu2[i,6] < - \tan[6] + ksi2[i]^*lambda[6] + nu[i,6]^*beta[6]m2[i,6] \sim dnorm(mu2[i,6], inv.psi2[6])
   }
   ######################################################################
   # Specify latent var model for Y1 and Y2
   ######################################################################
   for (i in 1:n){
  for(jj in 1:JJ){
```

```
yu1[i,jj] <- tau.y[jj]+mu.y1[i]^*lambda.y[jj] + nu.y[i,jj]^*beta.y[ij]y1[i,jj] \sim dnorm(yu1[i,jj], inv.psi1.y[jj])
     yu2[i,jj] <-tau.y[jj]+ksi.y2[i]*lambda.y[jj] + nu.y[i,jj]*beta.y[jj]
   y2[i,jj] ~ dnorm(yu2[i,jj], inv.psi2.y[jj])
   }
 }
 ######################################################################
 # Specify the (prior) distribution for M1 and M2
 ######################################################################
 for(j in 1:J){
   inv.psi1[j] ~ dgamma(1,1) # Precisions for observables
   inv.psi2[j] ~ dgamma(1,1) # Precisions for observables
   psi1[j] <- 1/inv.psi1[j] # Variances for observables
   psi2[j] <- 1/inv.psi2[j] # Variances for observables
 }
 for(j in 1:J){
   lambda[j] ~ dnorm(1,.5);T(0,) #half normal distribution for loadings
 }
 tau[1] <- 0 #first intercept to 0
 for(j in 2:J){
 tau[j] \sim dnorm(\theta,.5)
 }
 for(k in 1:8){
   beta[k] ~ dnorm(1,.5);T(0,) #half normal distribution for loadings
 }
 mu.m ~ dnorm(0,1) #mean of m
 nu.mean=c(0,0,0,0,0,0,0,0,mu.m) #mean vector
 Imat=kk
 for(i in 1:n){
   nu[i,1:9] ~ dmnorm.vcov(nu.mean,Imat) #multivariate prior
 }
 ######################################################################
 # Specify the (prior) distribution for Y1 and Y2
 ###################################################################### 
 for(j in 1:JJ){
   inv.psi1.y[j] ~ dgamma(1,1) # Precisions for observables
   inv.psi2.y[j] ~ dgamma(1,1) # Precisions for observables
   psi1.y[j] <- 1/inv.psi1.y[j] # Variances for observables
   psi2.y[j] <- 1/inv.psi2.y[j] # Variances for observables
 }
```

```
 for(j in 1:JJ){
     lambda.y[j] ~ dnorm(1,.5);T(0,) #half normal distribution for loadings
    beta.y[j] \sim dnorm(1,.5);T(0,)
   }
  tau.y[1] \leftarrow 0 for(j in 2:JJ){
    tau.y[j] ~ dnorm(0,.5) # normal distribution for intercepts
   }
   nu.mean.y=c(0,0,0,0,0,0,0,0,0,0,0)
   Imat2=mm
   for(i in 1:n){
    nu.y[i,1:11] ~ dmnorm.vcov(nu.mean.y,Imat2) #multivariate priors
   }
   ######################################################################
   # Structural pars
   ######################################################################
  int1~dnorm(0,.001) int2~dnorm(0,.001)
   apath~dnorm(0,.001)
  bpath~dnorm(0, .001) cpath~dnorm(0,.001)
  smpath~dnorm(0,.001)
  sypath~dnorm(0,.001)
  cmpath~dnorm(0,.001)
  cypath~dnorm(0, .001)h1path~dnorm(0, .001)h2path~dnorm(0,.001)
  h3path~dnorm(0, .001)h4path~dnorm(0,.001)
   int0~dnorm(0,.001) #intercept in regression Y1 on M1
   cov1~dnorm(0,.001) #reg coefficient in regression Y1 on M1
  for (i in 1:n){
     mu.y[i]<-int0+cov1*nu[i,9]
   mu.y1[i] \sim dnorm(mu.y[i],1)
    kappa[i]<-int1+apath*x[i]+smpath*nu[i,9]+cypath*mu.y1[i]+
       h1path*nu[i,9]*x[i]+h2path*mu.y1[i]*x[i]
     ksi2[i] ~ dnorm(kappa[i],1) # distribution for the latent variables
     kappa.y[i]<-int2+cpath*x[i]+bpath*ksi2[i]+sypath*mu.y1[i]+cmpath*nu[i,9]+
       h3path*nu[i,9]*x[i]+h4path*mu.y1[i]*x[i]
     ksi.y2[i] ~ dnorm(kappa.y[i],1) # distribution for the latent variables
   }
} # closes the model
```

```
#data and specification of values for loops
jagsdat=list(m1=datt22[,2:7],m2=datt22[,19:24],y1=datt22[,8:18],
y2=datt22[,25:35], n=nrow(datt22),J=6,JJ=11,kk=diag(9),mm=diag(11),x=datt22[,1])
#parameters to track
bpar <- c("tau", "lambda",'beta','psi1','psi2','int1','int2','smpath','sypath',
'cmpath','cypath','tau.e','tau.e2',"tau.y", "lambda.y",'beta.y','psi1.y',
'psi2.y', 'apath','bpath','cpath','h1path','h2path','h3path','h4path',
  'mu.m','cov1','int0')
#run model with the following specifications
#parallelization with three chains
#total iterations of 12000
#burn first 2000 iterations per chain
jagcfa4 <- jags.parallel(data = jagsdat,
                          parameters.to.save = bpar, n.chains=3, 
                         n.iter = 12000, n.burnin = 2000, model.file = bcafa)
```